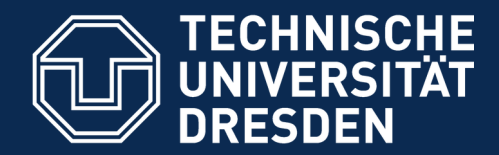

**Fakultät Informatik** - Institut Software- und Multimediatechnik - Softwaretechnologie

## **13. Programme werden durch Testen erst zu Software**

**...sonst bleiben sie Bananaware Testen ist notwendig für biologisches Programmieren**

Prof. Dr. rer. nat. Uwe Aßmann Institut für Software- und Multimediatechnik Lehrstuhl Softwaretechnologie Fakultät für Informatik Technische Universität Dresden Version 20-0.2, 11.04.20

- 1) Warum Testen wichtig ist
- 2) Professionelle Softwareentwicklung
- 3) Vertragsüberprüfung
- 4) Testfalltabellen
- 5) Regressionstests mit dem JUnit-Rahmenwerk
- 6) Entwurfsmuster in JUnit

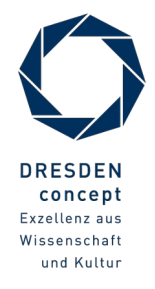

mit Notizenseiten

### **Literatur**

- ► Obligatorische Literatur
	- Zuser Kap. 5+12 (ohne White-box tests)
	- ST für Einsteiger Kap. 5+12 in Teil 3
- ► Java documentation: http://docs.oracle.com/javase/8/
	- Java tutorial on "Java annotations" for JUnit 4.X
		- ♦ https://docs.oracle.com/javase/tutorial/java/annotations/index.html
	- **Essential Java tutorials on Exceptions and Pattern Matching** 
		- ♦ http://docs.oracle.com/javase/tutorial/essential/index.html
	- www.junit.org
	- Junit 3.x arbeitet noch ohne Metadaten (@Annotationen)
		- https://sourceforge.net/projects/junit/files/junit/3.8.2/
		- junit3.8.1/doc/cookstour/cookstour.htm. Schöne Einführung in Junit
		- junit3.8.1/doc/faq/faq.htm Die FAQ (frequently asked questions)
	- Achtung: JUnit 4 versteckt mehr Funktionalität in Metadaten-Attributen
		- http://junit.sourceforge.net/doc/cookbook/cookbook.htm
		- http://junit.sourceforge.net/doc/faq/faq.htm

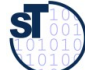

### **Weiterführende Literatur**

- [PP] Andrew Hunt, David Thomas. The pragmatic programmer. Addison-Wesley. Deutsch: Der Pragmatische Programmierer. Hanser-Verlag. Leseprobe:
	- http://www.beck-shop.de/fachbuch/leseprobe/9783446223097\_Excerpt\_004.pdf
- Uwe Vigenschow. Objektorientiertes Testen und Testautomatisierung in der Praxis. Konzepte, Techniken und Verfahren. Dpunkt-Verlag, 2005.
- **Frank Westphal. Testgetriebene Entwicklung mit jUnit und FIT. dpunkt Verlag.** 
	- Freies pdf: http://www.frankwestphal.de/ftp/Westphal\_Testgetriebene\_Entwicklung.pdf

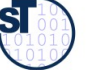

### **Lernziele**

- ► Was ist der Unterschied zwischen Programmieren und *sozialem* Programmieren?
	- Welches sind die sozialen Reifegrade von Software
- ► Was ist der Unterschied zwischen Software und Programmen?
- ► Was ist *biologisches* Programmieren?
- Was sind die 5 olympischen Ringe der Software? Warum hilft die olympische Dekomposition, den sozialen Reifegrad von Software zu verbessern?
- ► Wie sind die Ringe als Komponenten in der Test-Umgebung einzuordnen?
- Was ist ein Regressionstest?

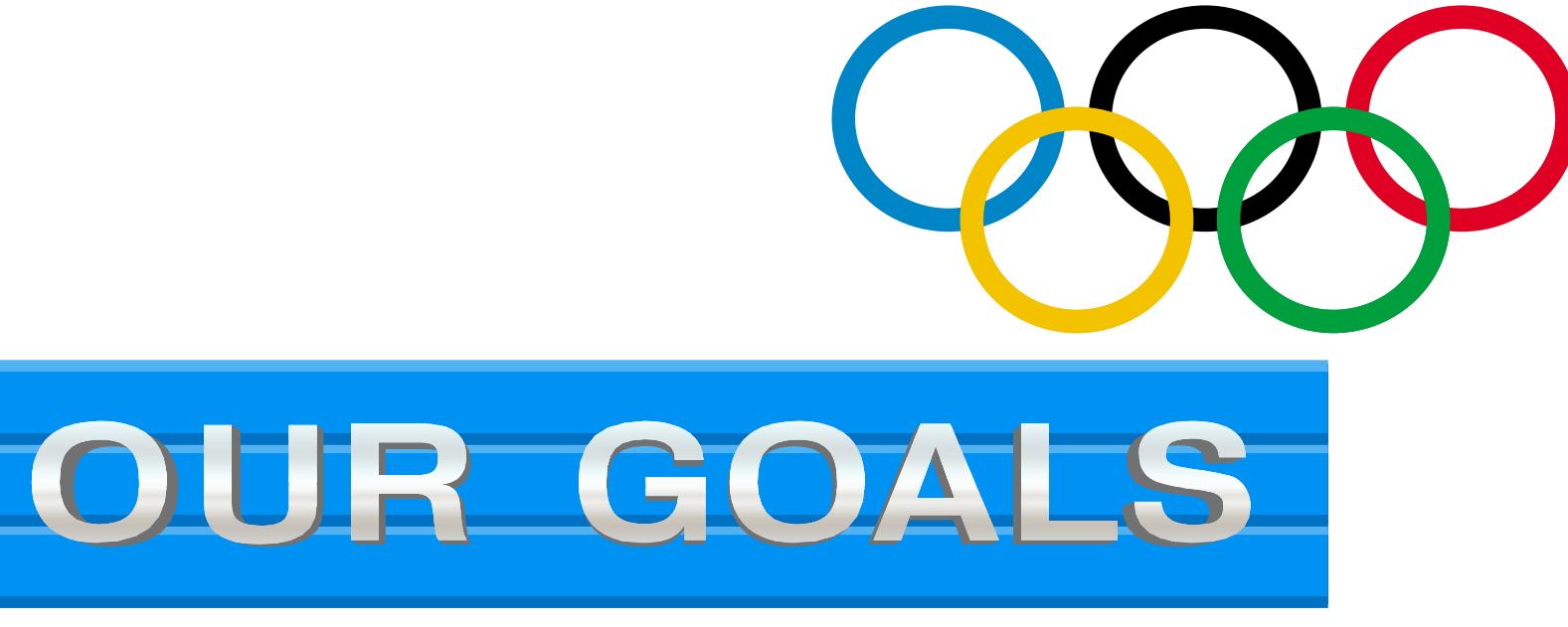

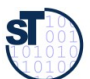

# **Bloom Your Dream!!! Futuristic IT Oriented Programs** Software Testing **Manual Testing, Core JAVA, Selenium Se, SQL** Basic ++, MS-Office, Tally ERP 9, DTP C, C++ JAVA, Oracle Web Designing (HTML-5), .NET, Spoken English, IELTS, BI

 $100\%$ <sup>\*</sup> Right Career Is Gua

Wi-Fi Enabled Campus Cash Back Seamless Internet Connectivi.

ft Ro?"

taken in Mysore, India

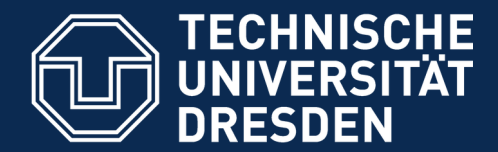

**Fakultät Informatik** - Institut Software- und Multimediatechnik - Softwaretechnologie

## **13.1. Testen als stichprobenartige Verifikation**

**… Testen macht Programme reif und "sozial"...**

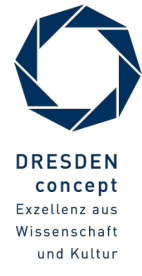

Softwaretechnologie (ST) © Prof. U. Aßmann

### **Beweis durch Probe**

7 Softwaretechnologie (ST)

► Wie prüft man, ob ein Array sortiert ist?

int myArray[20]

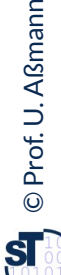

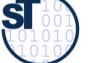

```
boolean testArrayIsSorted(int myArray[20]) {
boolean testArrayIsSorted(int myArray[20]) {
 for (int counter = 0; counter < 20; counter ++); {
 for (int counter = 0; counter < 20; counter ++); {
 if (counter == 0) continue;
 if (counter == 0) continue;
 if (myArray[counter] < myArray[counter-1]) {
 if (myArray[counter] < myArray[counter-1]) {
 // A counterexample found: array is not sorted
 // A counterexample found: array is not sorted
 System.out.println("Array not sorted at index "
 System.out.println("Array not sorted at index "
 +counter);
 +counter);
 return false; 
 return false; 
 }
 }
 // No counterexample found; array is sorted 
 // No counterexample found; array is sorted 
 }
 return true; 
 return true; 
<u>}</u>
 }
}
```
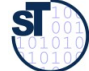

### **Problem**

- ► Leider können nicht alle Algorithmen und Programme durch "Beweis durch Probe" geprüft werden
- ► "Probe"-Verfahren existieren nicht immer (wie in der Schule)
- ► Was tut man da?

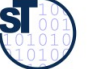

### **König Kunde macht das Testen wichtig**

10 Softwaretechnologie (ST)

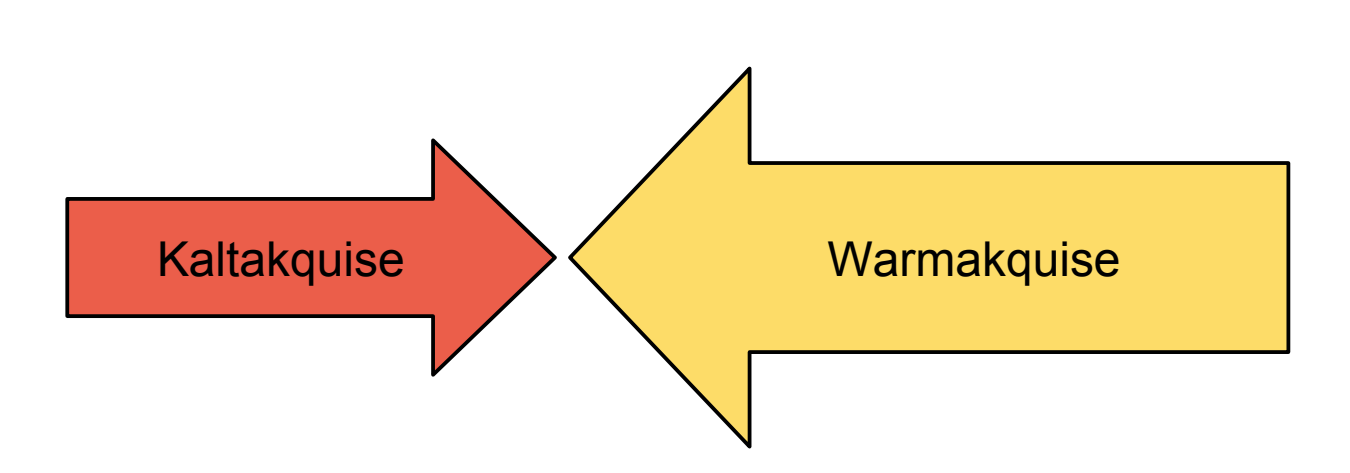

**Gesetz 49 [PP]: "Bananaware": Gesetz 49 [PP]: "Bananaware":** 

*Testen Sie Ihre Software, sonst tun es die Anwender! Testen Sie Ihre Software, sonst tun es die Anwender!*

**Gesetz 32 [PP]: Gesetz 32 [PP]:***Ein totes Programm richtet weniger Schaden an als ein schrottreifes. Ein totes Programm richtet weniger Schaden an als ein schrottreifes.*

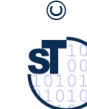

Prof. U. A.<br>**Li** 

ßmannan<br>1

## **Verifikation, Validation, Kundenzufriedenheit und -Vertrauen**

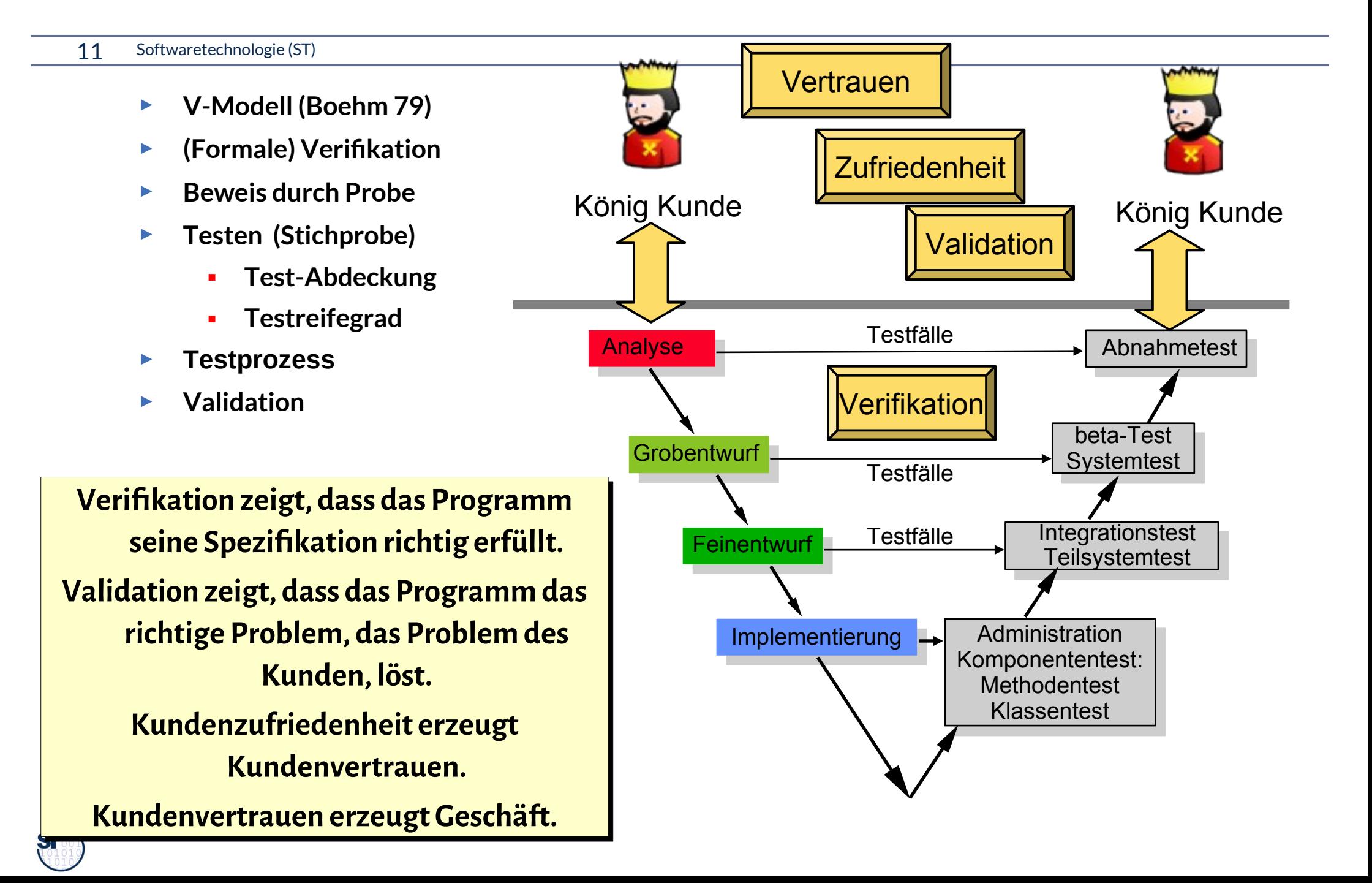

### **Testen ist Verifikation mittels Stichprobe**

### 12 Softwaretechnologie (ST)

- ► Unterarten von Verifikationen:
	- Beweis durch Probe
	- Stichprobentests (black-box tests)
		- . Tests mit wichtigen Stichproben
		- . Tests mit zufälligen Stichproben (random tests)
	- Formale Verifikation

**Testen besteht aus dem Nehmen von Stichproben: Testen besteht aus dem Nehmen von Stichproben:**

*Testing shows the presence of bugs, but never their absence (Dijkstra) Testing shows the presence of bugs, but never their absence (Dijkstra)* 

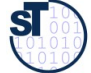

### **"Software" hat eine test-getriebene Architektur**

### 13 Softwaretechnologie (ST)

- ► **Solange ein Programm keine test-getriebene Architektur hat, ist es keine Software**
- ► Andernfalls ist es "bananaware"

**Gesetz 63 [PP]: Gesetz 63 [PP]:** *Das Programmieren ist nicht getan, bis alle Tests erfolgreich waren Das Programmieren ist nicht getan, bis alle Tests erfolgreich waren*

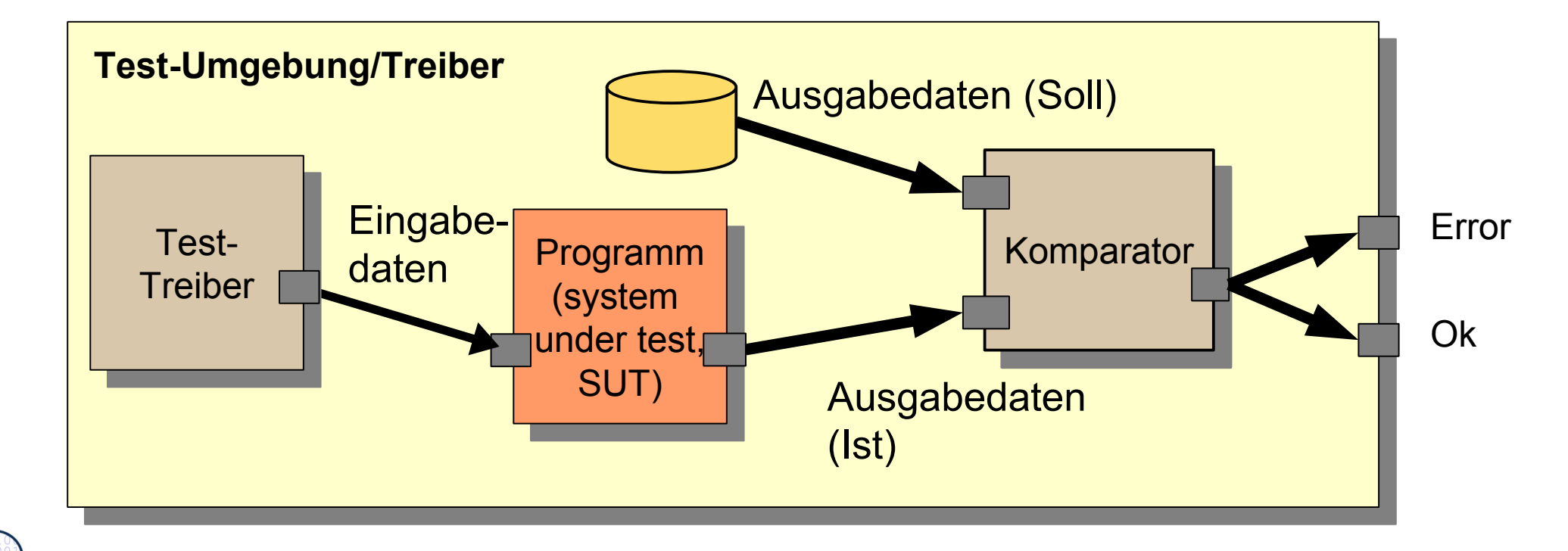

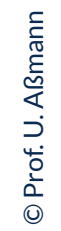

## **Testgetriebene Entwicklung (Test-Driven Development, TDD, Test-First Development)**

14 Softwaretechnologie (ST)

**Gesetz 62 des Pragmatischen Programmierers: Testen Sie frühzeitig, häufig und automatisch** 

**Im TDD spielt die Testsuite die Rolle des Kunden Im TDD spielt die Testsuite die Rolle des Kunden**

©Prof. U. A ßmann

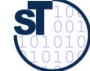

**Bananaware-Gesetz (PP 49b): Bananaware-Gesetz (PP 49b):**

**Entweder die Software reift beim Kunden (bananaware) oder beim Testen (profiware). Entweder die Software reift beim Kunden (bananaware) oder beim Testen (profiware).** 

### **Methoden des Test-First Development**

### 15 Softwaretechnologie (ST)

► Schreiben der Tests von Hand mit **Test-Framework**

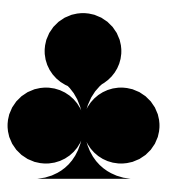

- Test-Treiber
- Test-Tabelle
	- . Eingabedaten
	- . Ausgabedaten
- Beweis durch Probe finden
- ► **Qualitätsmanagementprozess** einrichten und verbessern ( $\rightarrow$  ST-2)
	- Testsuite kaufen
- ► **Verträge (Administration)** schreiben
	- Teile der Tests als Verträge übernehmen
	- Innere Checks schreiben, um die Verträge zu überprüfen

- **Generierung** mit Werkzeug ( $\rightarrow$  ST-2)
	- Test-Treibergenerierung
	- Test-Datengenerierung

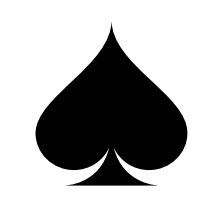

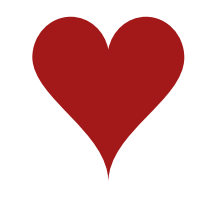

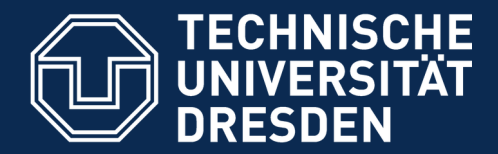

**Fakultät Informatik** - Institut Software- und Multimediatechnik - Softwaretechnologie

# **13.2. "Professional Programming is Social Programming"**

- ► Soziales Programmieren ist *Programmieren für andere*, die die eigene Software wiederverwenden und in ihre Pflege übernehmen
	- Für lange lebende Software
	- Für Software, die sich erweitern lässt
- ► Programmieren muss sozial sein, alles andere ist nicht professionell
- ► Soziales Programmieren ist "olympisch" und "biologisch"

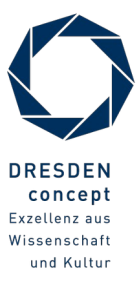

### **Der soziale Reifegrad von Software**

- ► Programmieren muss sozial sein, d.h. nutzbar, wiederverwendbar, erweiterbar.
- ► Alles andere ist nicht professionell
- Biologisches Programmieren heißt, auf Wachstum vorbereitet zu sein

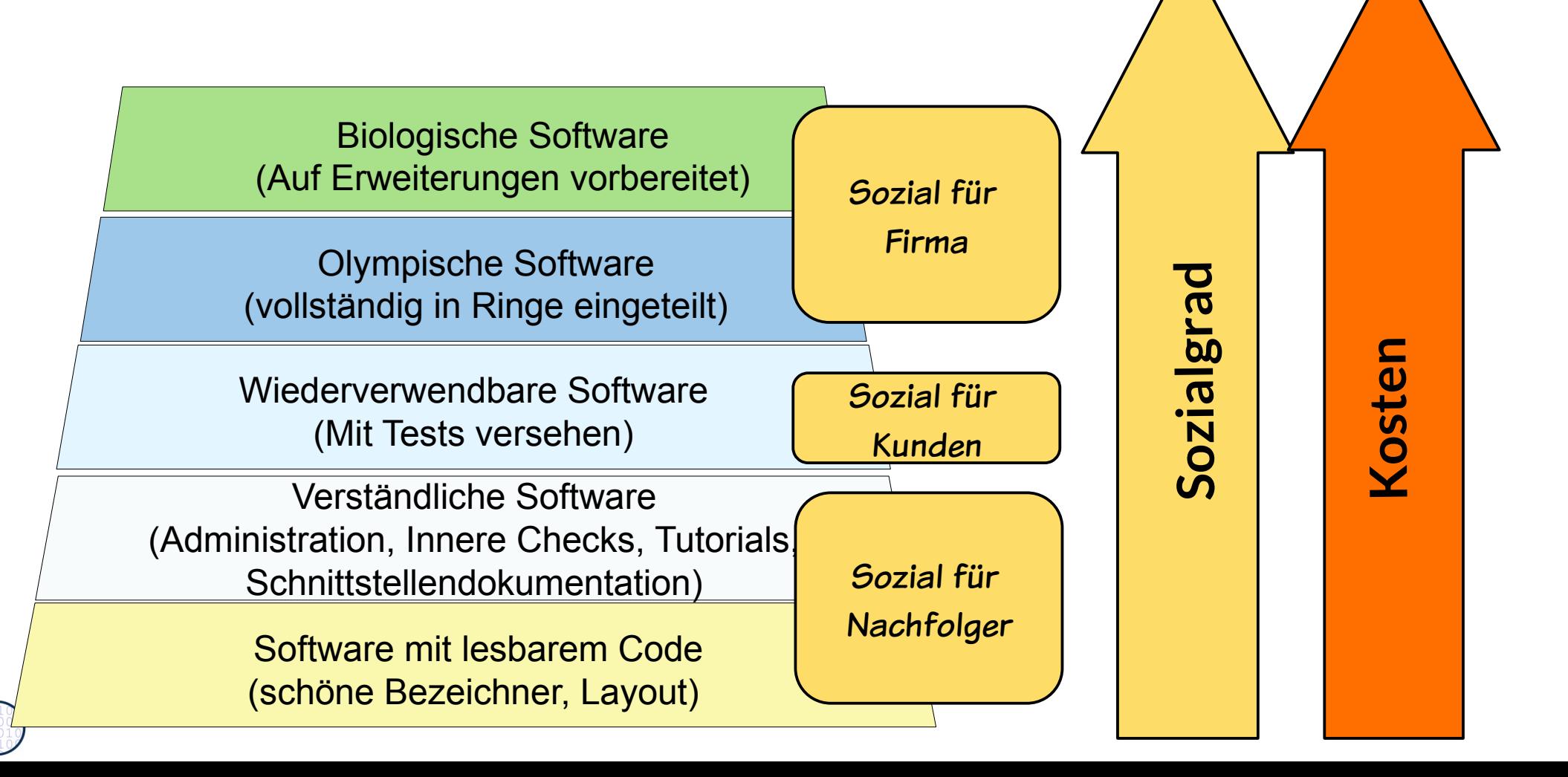

## **Olympische Dekomposition von Software in Ringe (Essentielle Dekomposition)**

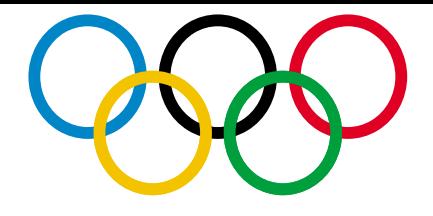

#### 18 Softwaretechnologie (ST)

### nach [Raasch, McMenamen/Palmer]

- ► **Software** hat 5 Ringe (*olympische* oder *essentielle Dekomposition* in 5 Aspekte):
	- **(Funktionale) Essenz** sind Funktionen unabhängig von der unterliegenden Technologie
		- **Architektur** ist ein Unter-Ring der Essenz, der grobkörnige Funktionalität liefert
	- **Administration** sichert die Qualität des Systems
	- **Infrastruktur (Middleware)** bietet die technologieabhängigen Funktionen an
	- **2 Externe Treiber.Ringe** treiben das System: entweder die Umgebung, die spontan Ereignisse und Eingabedaten generiert, oder das **Testsystem**

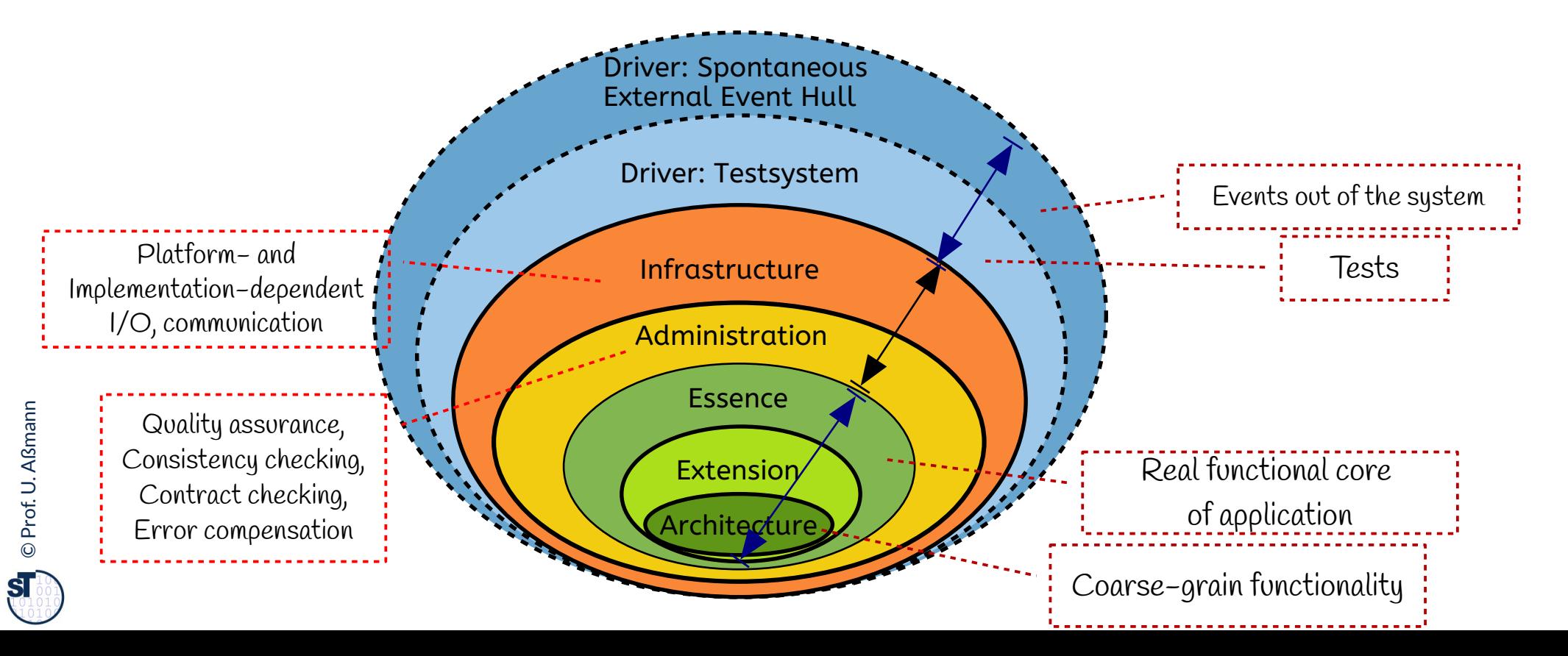

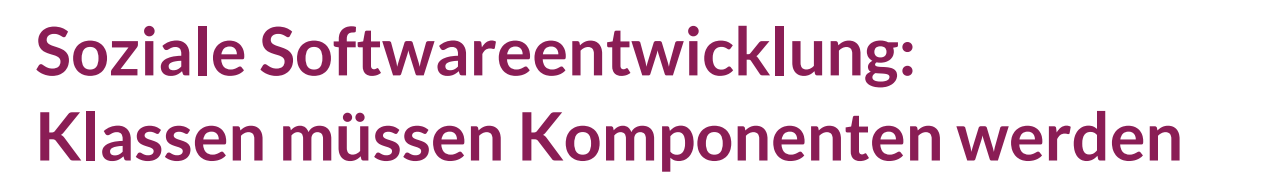

19 Softwaretechnologie (ST)

**Def.: Software-Komponenten** sind wiederverwendbare Programmeinheiten. Sie sind Ergebnis "sozialer" Softwareentwicklung. **Def.: Software-Komponenten** sind wiederverwendbare Programmeinheiten. Sie sind Ergebnis "sozialer" Softwareentwicklung.

In einfachsten Fall sind sie Klassenpakete mit ""olympischen Ringen : "<br>. . Im einfachsten Fall sind sie Klassenpakete mit ""olympischen Ringen":

- klaren Schnittstellen, • klaren Schnittstellen,
- gut abdeckender Testtreiber-Hülle • gut abdeckender Testtreiber-Hülle
- gut abdeckendem Administrationsring • gut abdeckendem Administrationsring
- mit Aufrufen an Infrastruktur. • mit Aufrufen an Infrastruktur.

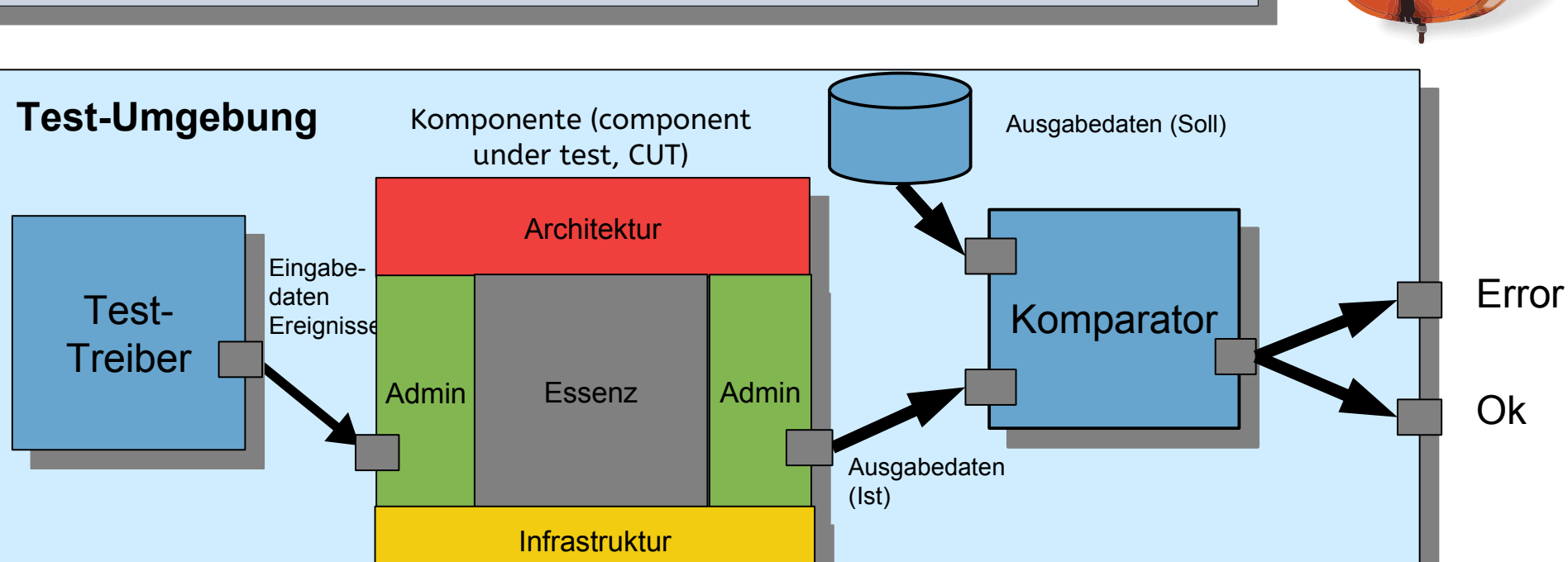

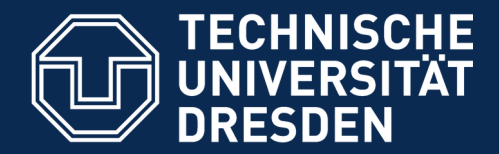

# **13.3. Vertragsprüfung (Ring der Administration)**

Jede Code-Einheit sollte mit einem *Administrationscode*  ausgestattet sein, der die Gültigkeit der

- Eingabedaten
- Ausgabedaten
- Internen Daten

prüft, und bei Fehlern Ausnahmen auslöst und behandelt. (Administration)

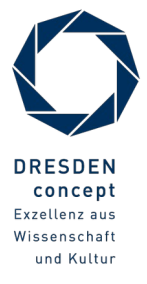

### **Beispiel: Wie schreibt man einen Test für eine Methode?**

21 Softwaretechnologie (ST)

► Wie testet man *parseDay(String d)?*

DateSimple.java

```
// A class for standard representation of dates.
public class DateSimple { 
 private String myDate;
 public int day; public int month; public int year;
 public DateSimple(String date) { myDate = date; 
par Sebate(); }
public life parseDate() {
ay - parseDay(myDate);
month = parseMonth(myDate);<br>week = nexeeVeex(myDate);
year = parserear(myDate);
 }
 public int parseDay(String d) {
If (d.matches(\eta \land \text{u} \land \text{u} \land \text{u} \land \text{u} \land \text{u} \land \text{u} \land \text{u} \land \text{u} \land \text{u})) {
 // German numeric format day.month.year
 return Integer.parseInt(d.substring(0,2));
 } else {
 .. other formats...
 }
// A class for standard representation of dates.
public class DateSimple { 
  private String myDate;
 public int day; public int month; public int year;
 public DateSimple(String date) { myDate = date; 
      parseDate(); }
 public int parseDate() {
 day = parseDay(myDate);
 month = parseMonth(myDate);
 year = parseYear(myDate);
   }
 public int parseDay(String d) {
 if (d.matches("\\d\\d.\\d\\d.\\d\\d\\d\\d")) {
 // German numeric format day.month.year
 return Integer.parseInt(d.substring(0,2));
 } else {
 .. other formats...
 }
 }
```
©Prof. U. A ßmann

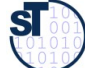

 **}**

**}**

**}**

## **Antwort: Innere Checks und äussere Tests (Begriffshierarchie)**

22 Softwaretechnologie (ST)

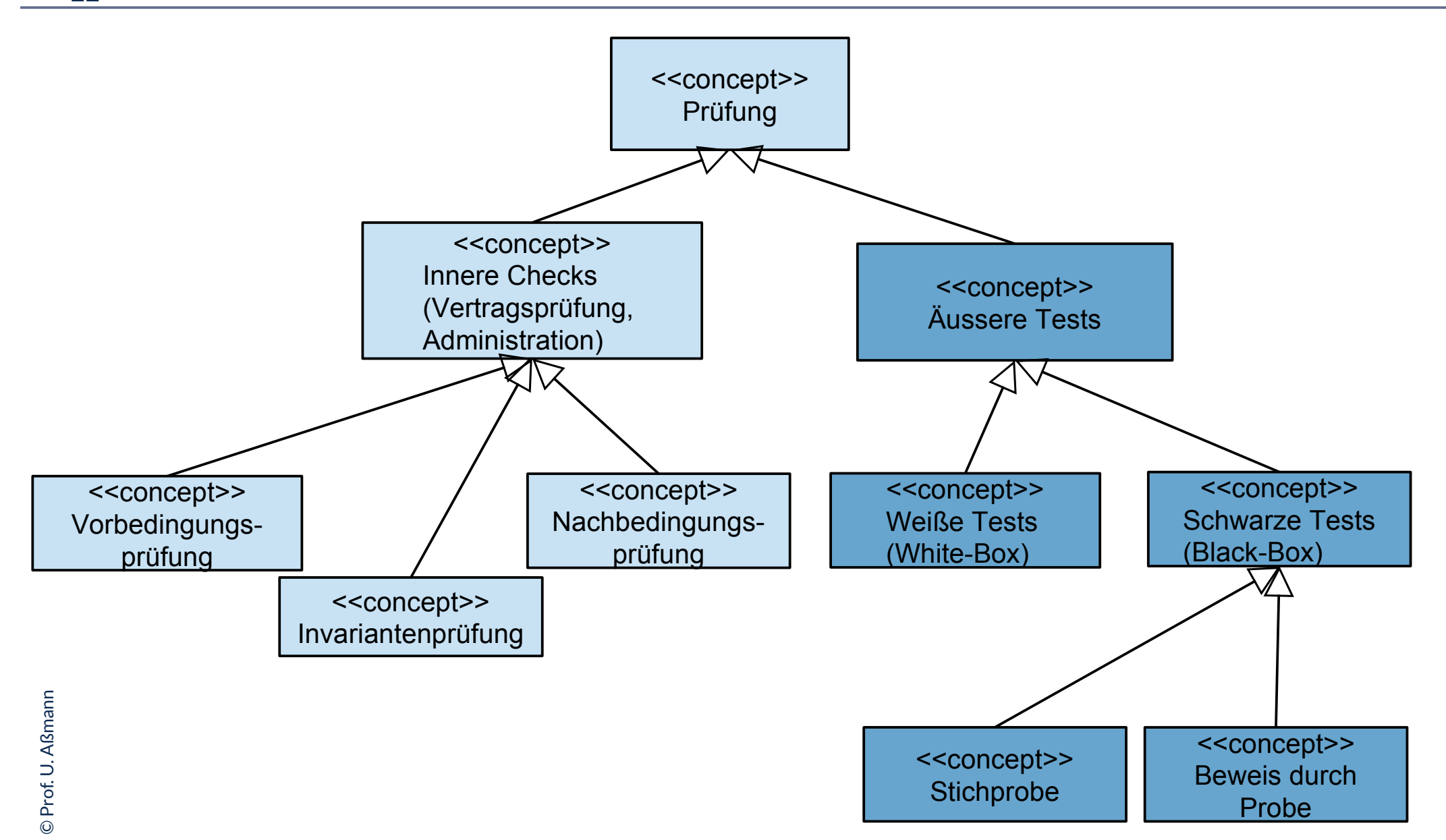

**ST** 

## **13.2.1 Innere Checks: Vertragsprüfung für eine Methode ("Design by Contract")**

23 Softwaretechnologie (ST)

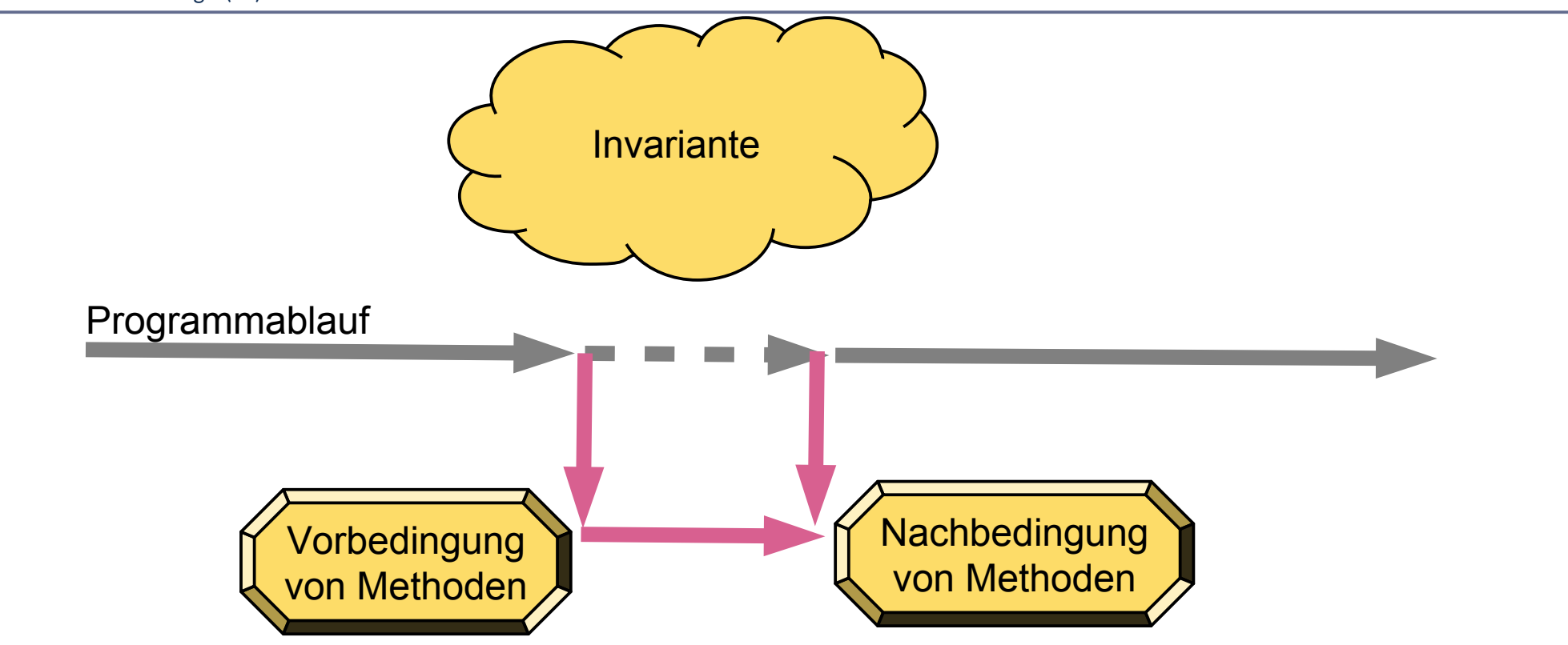

Gesetz 31 [PP]: *Verwenden Sie Design by Contract (Vertragsprüfung), damit der Quelltext nicht mehr und nicht weniger tut, als er vorgibt.*

Gesetz 33 [PP]: *Verhindern Sie das Unmögliche mit Zusicherungen.*

## **Vertragsprüfung für eine Methode mit Rückgabe eines Fehlercodes**

DateSimple.java

- ► Preconditions werden im Prolog, Postconditions im Epilog einer Methode geprüft; Invarianten überall (Ring der Administration)
- ► Abbruch bei Fehlschlag der Prüfung

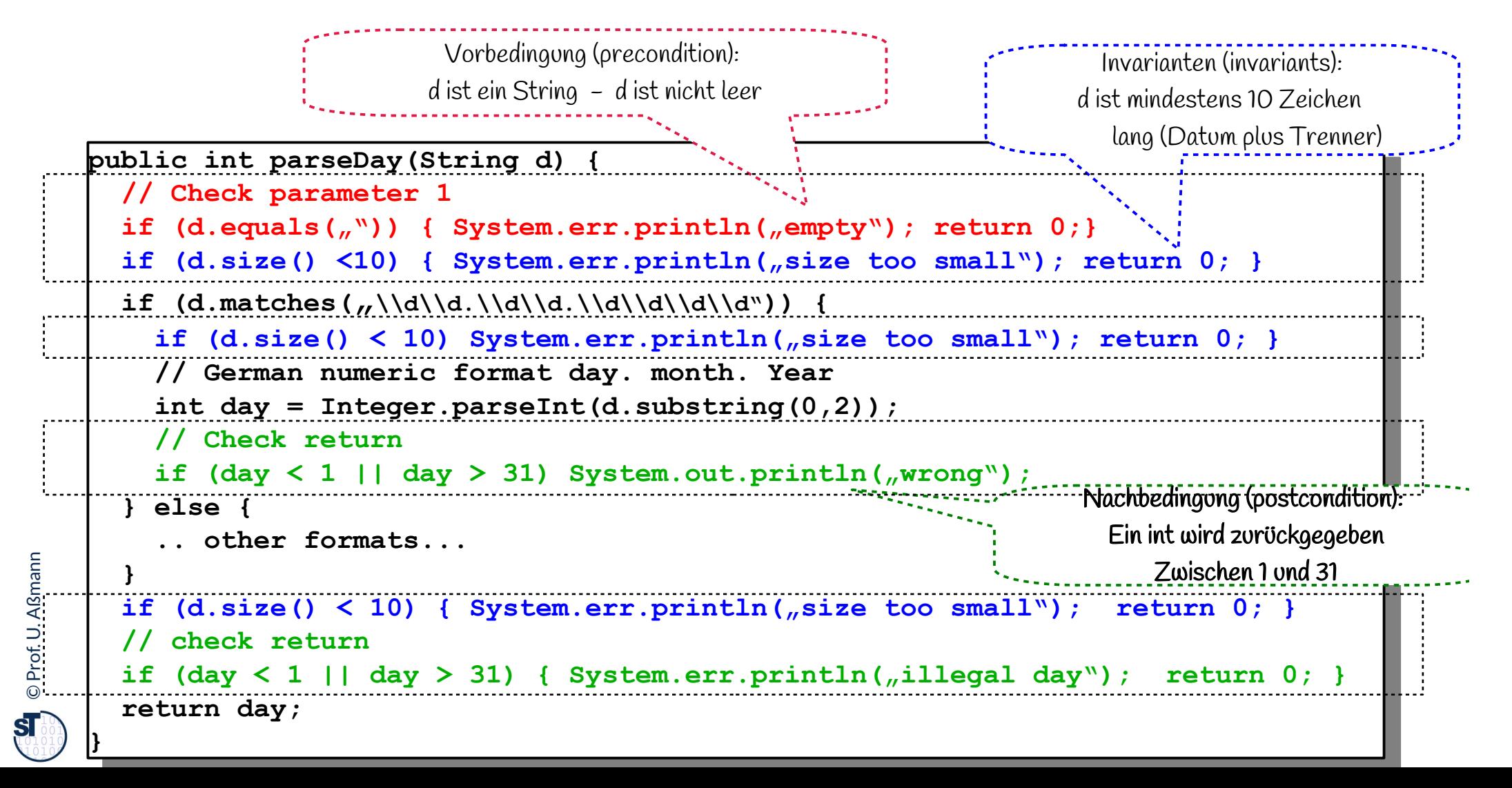

## **Metrik für die Güte der Administrationsrings einer Methode**

### 25 Softwaretechnologie (ST)

- Zähle die Checks auf Parameter und vergleiche mit der Zahl der Parameter
	- Abdeckungsmetrik (Coverage-Metrics): Wie viele der Parameter haben eine zugeordnete Prüfung?
- ► Zähle die Invarianten-Checks
- ► Zähle die Return-Checks
	- Abdeckungsmetrik (Coverage-Metrics): Wie viele der Returnpunkte haben eine zugeordnete Prüfung?
- ► Zähle die Kommentare

Solange ein Programm keinen Administrationsring hat, ist es nicht verständlich, noch nutzbar! Solange ein Programm keinen Administrationsring hat, ist es nicht verständlich, noch nutzbar!

Das Programmieren von Administration kostet Zeit!

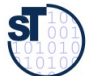

### **13.2.2 Vertrag einer Methode – Prüfen durch assert**

- assert(), eine Standardmethode, bricht das Programm bei Verletzung einer Vertragsbedingung ab
- ► Achtung: Bedingungen müssen dual zu den Bedingungen der vorgenannten Ausnahmen formuliert sein!
- ► Achtung: rufe java mit -ea auf: \$ java -ea C.class¶

```
\frac{1}{2} and \frac{1}{2} integer \frac{1}{2} parsed \frac{1}{2} (\frac{1}{2}) \frac{1}{2}association (\frac{1}{2}) = \frac{1}{2} assert(d.size() >= 10));
  11 (d.matches(\frac{1}{2} \\d\\d.\\d\\d\\d\\d )) {
  assert(d.sizet) == 1,
  // COT man numor 10 TOT mate day. month. Todi<br>int day - Thtoggs nasseTht(d subststing(0, 2)
  EXECUTE: 1.120901.parseInt(d.substring(0,2));
  assert (day \frac{1}{2} and day \frac{3}{2}; \frac{3}{2}; \frac{3}{2} } else {
   .. other formats...
   }
  \frac{\text{a} \cdot \text{b} \cdot \text{c} \cdot \text{c} \cdot \text{d} \cdot \text{d} \cdot \\frac{1}{2} and \frac{1}{2}; \frac{1}{2} and \frac{1}{2}; \frac{1}{2}; \frac{1}{2}; \frac{1}{2}; \frac{1}{2}; \frac{1}{2}; \frac{1}{2}; \frac{1}{2}; \frac{1}{2}; \frac{1}{2}; \frac{1}{2}; \frac{1}{2}; \frac{1}{2}; \frac{1}{2}; \frac{1}{2}; \frac{1}{2}; \frac{1}{ return day;
public int parseDay(String d) {
 assert(!d.equals(""));
 assert(d.size() >= 10));
 if (d.matches("\\d\\d.\\d\\d.\\d\\d\\d\\d")) {
         assert(d.size() >= 10);
 // German numeric format day. month. Year
 int day = Integer.parseInt(d.substring(0,2));
 assert(day >= 1 and day <= 31);
     } else {
 .. other formats...
 }
 assert(d.size() >= 10);
 assert(day >= 1 and day <= 31);
 return day;
}
```
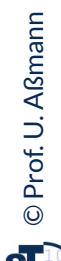

## **13.2.3 Auslösen von Ausnahmen (Exception Objects) bei Vertragverletzung**

27 Softwaretechnologie (ST)

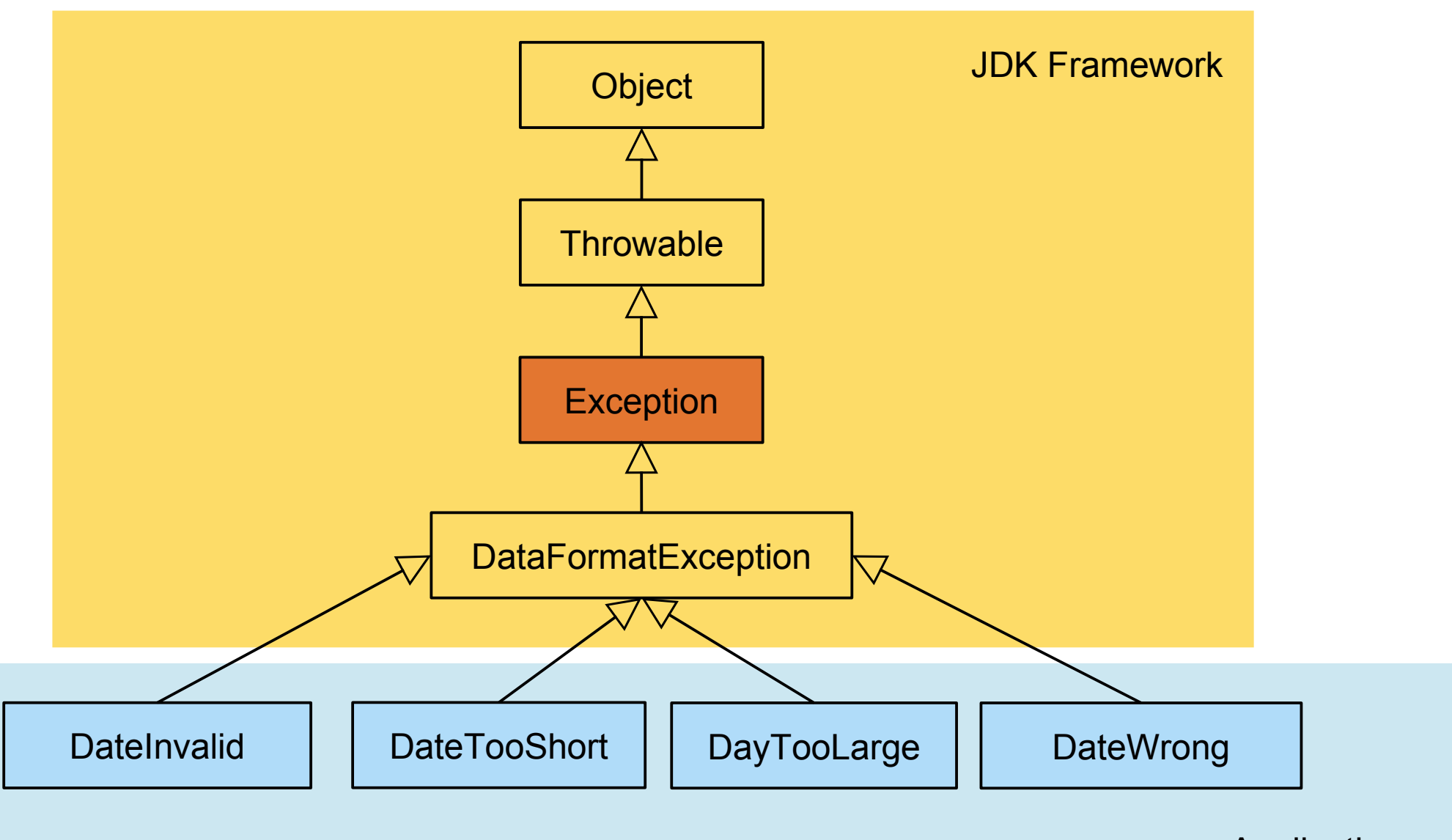

file:///Users/ua1/Courses/ST1/Material/jdk-8-docs/index.html

Application

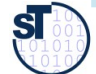

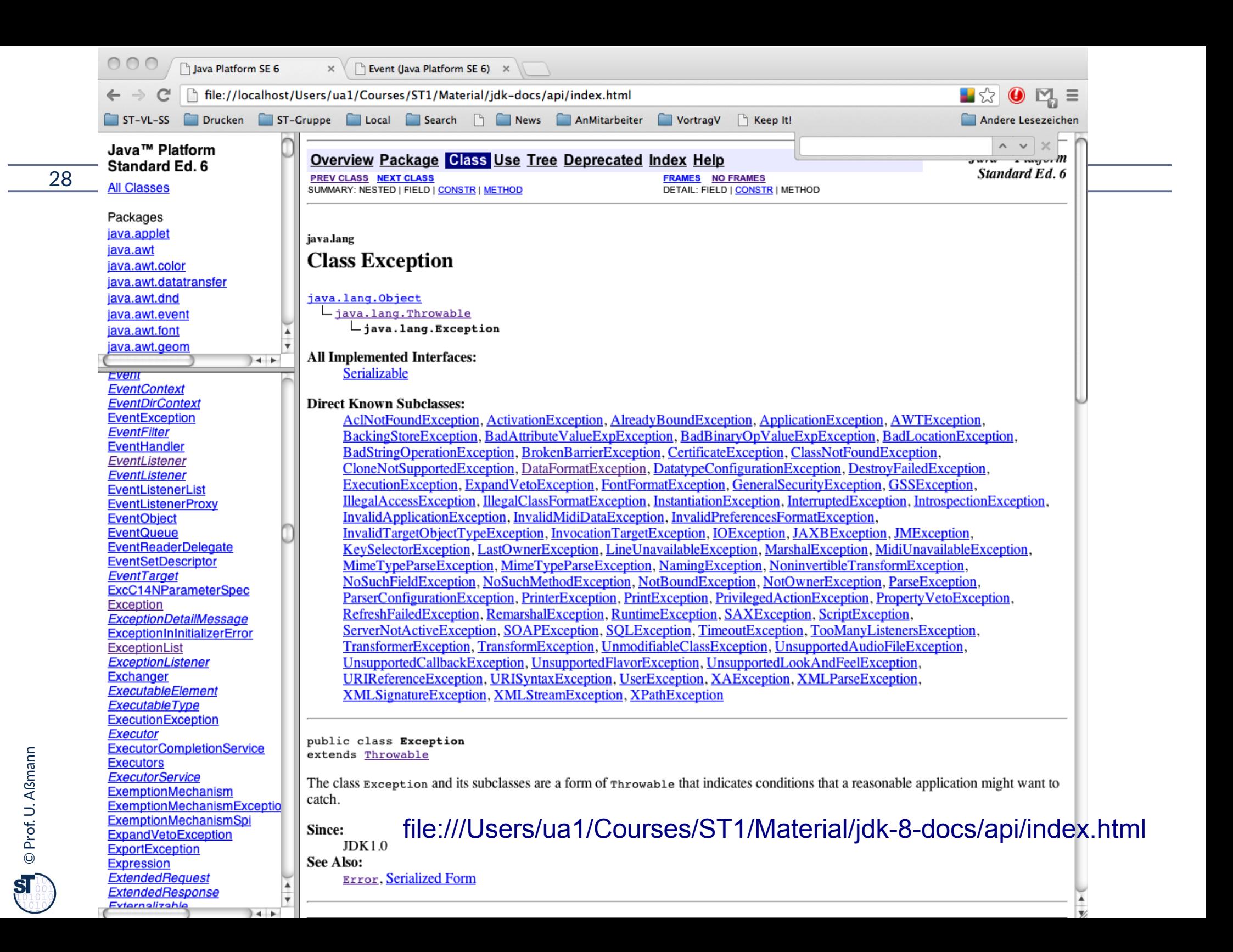

### **Vertragsprüfung für eine Methode mit Exceptions**

- ► Eine fehlgeschlagene Vertragsprüfung kann eine Ausnahme (exception) auslösen, mittels throw-Anweisung
	- Dazu muss ein Exception-Objekt angelegt werden
- ► Vorteil: Ursache des Fehlers kann in einem großen System weit transportiert werden, gespeichert werden, oder in eine Testumgebung zurückgegeben werden

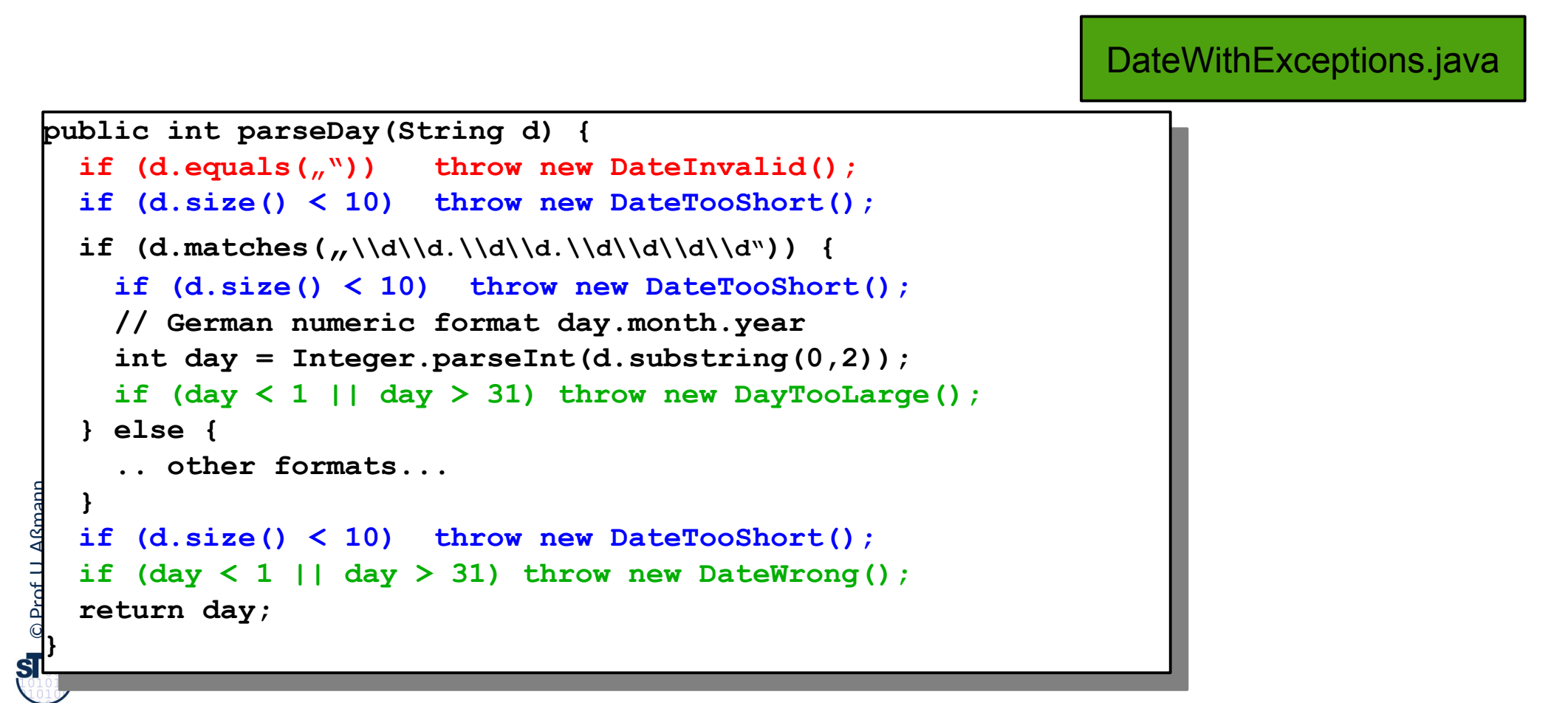

### **Java-Syntax für Ausnahmebehandlung im Aufrufer: Wie man aus dem Schlammassel wieder entkommt**

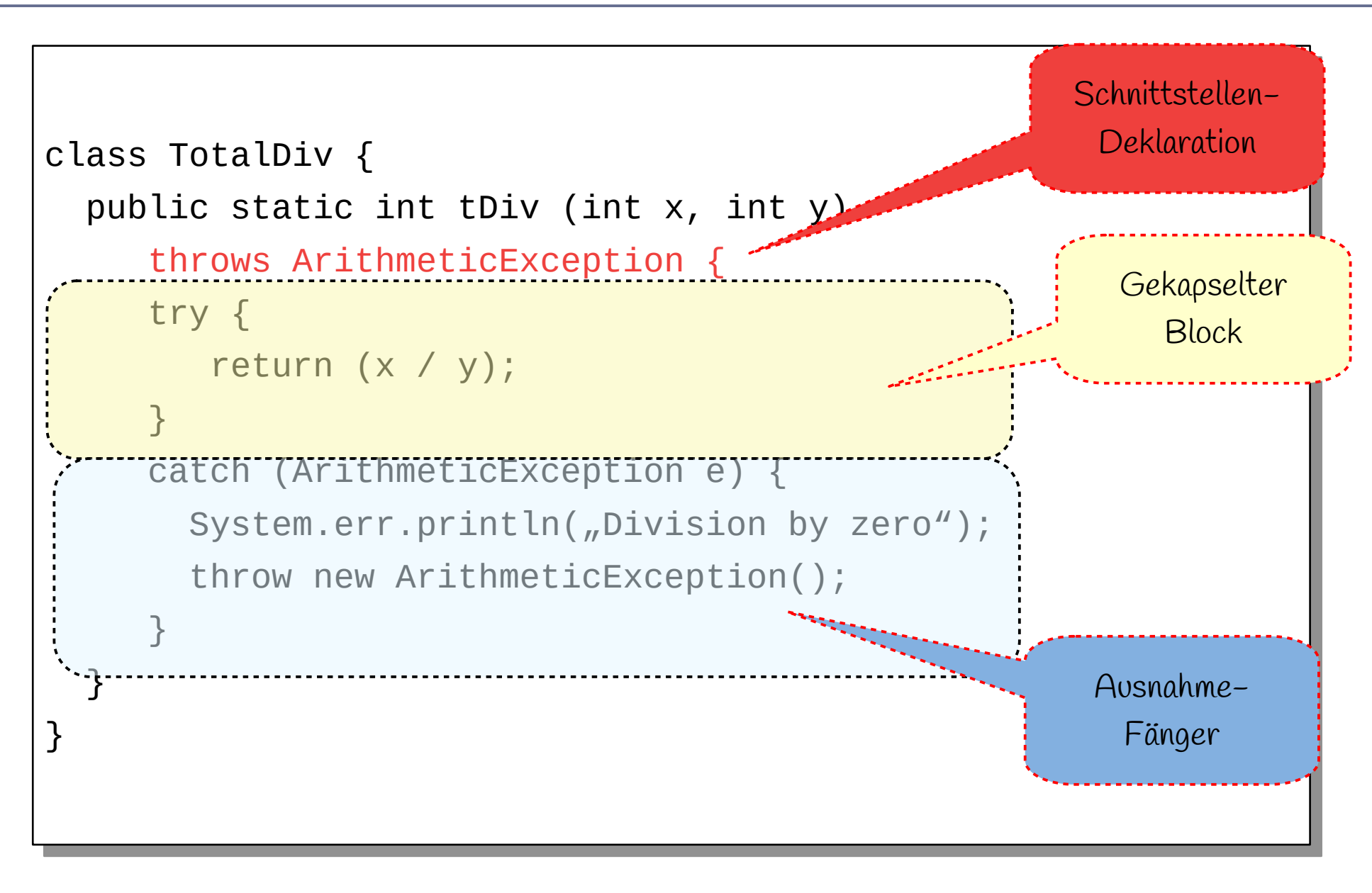

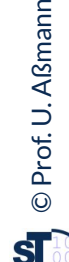

## **Dynamische Suche nach Ausnahmebehandlung**

### 31 Softwaretechnologie (ST)

► Suche nach Abfangklausel (catch block) entlang der (dynamischen) Aufrufhierarchie nach außen:

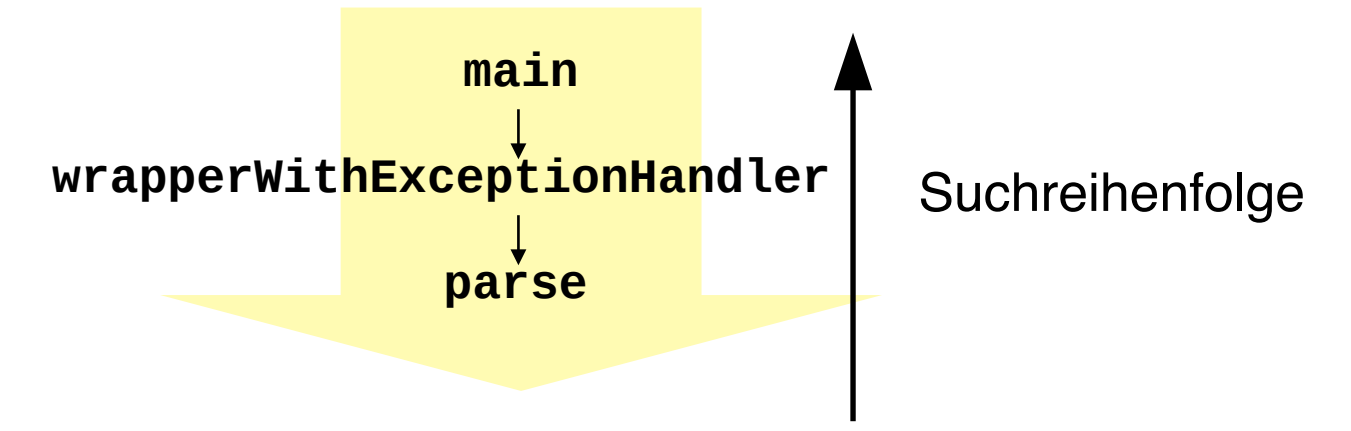

► Bei mehreren Abfangklauseln an der gleichen Stelle der Hierarchie gilt die zuerst definierte Klausel:

```
try { }
catch (DateInvalid e)
catch (DayTooLarge e)
catch (DateWrong e)
```
Suchreihenfolge

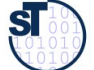

## **Regeln zum Umgang mit Ausnahmen in der Administration**

- ► Gesetz [PP] 33: *Verhindern Sie das Unmögliche mit Zusicherungen*
	- Vertragsüberprüfungen generieren Ausnahmen
- ► Gesetz [PP] 58: *Bauen Sie die Dokumentation ein*
	- Administration und Essenz trennen!
		- Ausnahmebehandlung niemals zur Behandlung normaler (d.h. häufig auftretender) Programmsituationen einsetzen
		- Ausnahmen sind Ausnahmen, regulärer Code behandelt die regulären Fälle!
- ► Gesetz [PP] 34: *Verwenden Sie Ausnahmen nur ausnahmsweise*
	- Nur die richtige Dosierung des Einsatzes von Ausnahmen ist gut lesbar
- ► Gesetz [PP] 35: *Führen Sie zu Ende, was Sie begonnen haben*
	- Auf keinen Fall Ausnahmen "abwürgen", z.B. durch triviale Ausnahmebehandlung
	- Ausnahmen zu propagieren ist keine Schande, sondern erhöht die Flexibilität des entwickelten Codes.

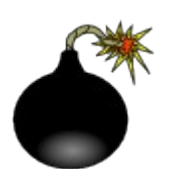

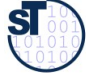

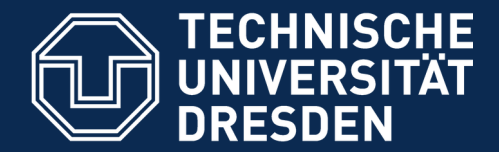

**Fakultät Informatik** - Institut Software- und Multimediatechnik - Softwaretechnologie

# **13.4. Ring der Tests: Testfallspezifikation mit Testfalltabellen**

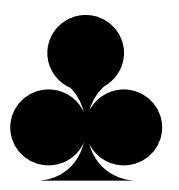

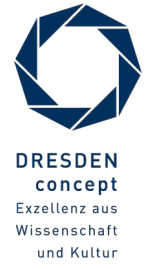

Softwaretechnologie (ST) © Prof. U. Aßmann

## **13.1.4 Aufschreiben von Testfällen in Testfalltabellen**

- ► Eine test-getriebene Architektur benötigt eine Spezifkation aller Testfälle
- ► Testfalltabellen enthalten Testfälle (**Gut-, Fehler-, Ausnahmefälle**) mit **Testdaten** und  **sätzen**

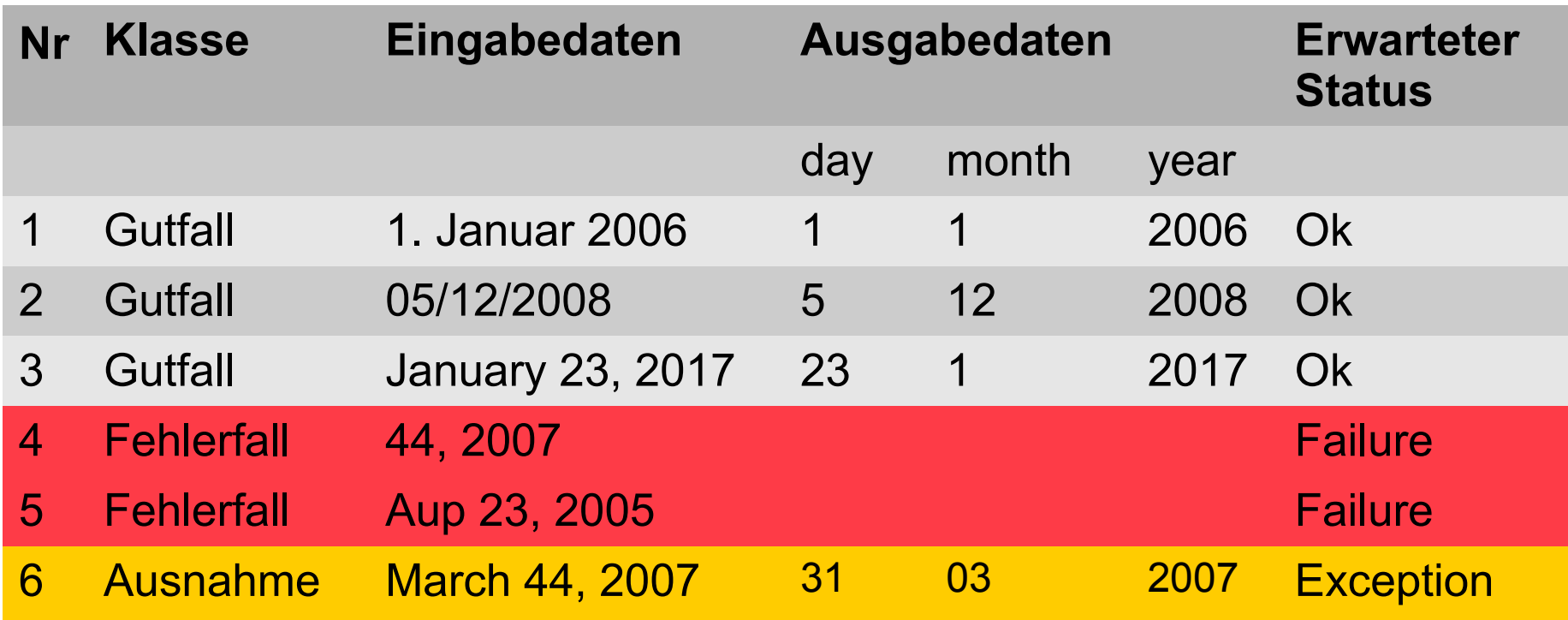

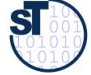

### **Wdh.: Wie schreibt man einen Test für eine Methode?**

35 Softwaretechnologie (ST)

► Wie testet man *parseDay(String d)?*

```
// A class for standard representation of dates.
public class Date {<br>builists Ctuing mine
 private String myDate;
 public int day; public int month; public int year;
 public Date(String date) { myDate = date; }
 public int parseDate() {
ay - parseDay(myDate);
month = parseMonth(myDate);<br>
year = parserear(myDate);
 }
 public int parseDay(String d) {
If (d.matches(\eta \land \text{u} \land \text{u} \land \text{u} \land \text{u} \land \text{u} \land \text{u} \land \text{u} \land \text{u} \land \text{u})) {
 // German numeric format day.month.year
 return Integer.parseInt(d.substring(0,2));
 } else {
 .. other formats...
 }
\int// A class for standard representation of dates.
public class Date { 
  private String myDate;
 public int day; public int month; public int year;
 public Date(String date) { myDate = date; }
 public int parseDate() {
 day = parseDay(myDate);
 month = parseMonth(myDate);
 year = parseYear(myDate);
 }
 public int parseDay(String d) {
 if (d.matches("\\d\\d.\\d\\d.\\d\\d\\d\\d")) {
       // German numeric format day.month.year
 return Integer.parseInt(d.substring(0,2));
 } else {
 .. other formats...
 }
 }
```
### **Ein neuer Testfall wird aus Testfalltabelle konstruiert**

### 36 Softwaretechnologie (ST)

- ► Testfälle **(Testmethoden)** werden in eine **Testfallklasse** geschrieben
	- Die Testdaten befinden sich in einer *Halterung (fixture)*
	- Eine Testfallklasse kann mehrere Testfälle aus der Testfalltabelle enthalten

```
\frac{1}{2}public class DateTestOase { }
 Date d1;<br>Pate d2;
 Date d2;
 Bacc as,
 public int testDate() {<br>// Thit fivture /est !!
  // Init fixture (set up)
 d2 = n eV \text{ Det}(n+1)<br>d3 = n eV \text{ Det}(n+1)a2 = new bate("03/12/2008");<br>d2 = nov Date("Jenuary 20rd")
  d3 = new Date("January 23rd, 2009");
  // Processing
 d1.parseDate(); d2.parseDate(); d3.parseDate();<br>// Checking reculto
  // Checking results 
 assert(d1.day == 1); assert(d1.month == 1); assert(d1.year == 2006);<br>cocont(d2.dov == E); cocont(d2.month == 42); cocont(d2.year == 2000);
  assert(d2.day == 5); assert(d2.month == 12); assert(d2.year == 2008); 
  assert(d3.day == 23); assert(d3.month == 1); assert(d3.year == 2009);
  }
public class DateTestCase { 
     Date d1; 
Date d2;
 Date d3; 
   public int testDate() {
 // Init fixture (set up)
| d1 = new Date("1. Januar 2006");
d2 = new Date("05/12/2008");
 d3 = new Date("January 23rd, 2009");
     // Processing
 d1.parseDate(); d2.parseDate(); d3.parseDate(); 
     // Checking results 
 assert(d1.day == 1); assert(d1.month == 1); assert(d1.year == 2006);
 assert(d2.day == 5); assert(d2.month == 12); assert(d2.year == 2008); 
 assert(d3.day == 23); assert(d3.month == 1); assert(d3.year == 2009);
 }
                                Halterung (fixture)
                                                                             Improved
```
**}**
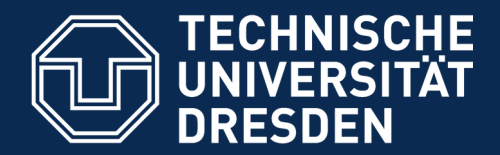

**Fakultät Informatik** - Institut Software- und Multimediatechnik - Softwaretechnologie

# **13.5. Ring des Tests von Komponenten: Regressionstests mit dem JUnit-Rahmenwerk**

- ► **Regressionstest**: Automatisierter Vergleich von Ausgabedaten (gleicher Testfälle) unterschiedlicher Versionen des Programms.
	- Da zu großen Systemen mehrere 10000 Testdatensätze gehören, ist ein automatischer Vergleich unerläßlich.
	- Beispiel: Validierungssuiten von Übersetzern werden zusammen mit Regressionstest-Werkzeugen verkauft. Diese Werkzeuge wenden den Übersetzer systematisch auf alle Testdaten in der **DRESDEN** concept Validierungssuite an Exzellenz aus Wissenschaft

und Kultur

► https://en.wikipedia.org/wiki/JUnit

## **Das JUnit Regressionstest-Framework**

- ► Eine **Testsuite (Test-Ring)** werden heute aus Test-Frameworks gemacht
- ► **JUnit** www.junit.org ist ein technisches Java-Framework für Regressionstests, sowohl für einzelne Klassen (*unit test)*, als auch für Systeme
	- Durchführung von Testläufen mit Testsuiten automatisiert
	- **Eclipse-Plugin erhältlich**
	- **Mittlerweile für viele Programmiersprachen nachgebaut**
- ► Junit 3.8.1: Good old plain Java
	- 88 Klassen mit 7227 Zeilen
	- im Kern des Rahmenwerks: 10 Klassen (1101 Zeilen)
- ► Testresultate:
	- Failure (Zusicherung wird zur Laufzeit verletzt)
	- **Error (Unvorhergesehenes Ereignis, z.B. Absturz)**
	- $\blacksquare$  Ok
- ► JUnit-4 versteckt mehr Funktionalität mit Metadaten (@Annotationen) und ist wesentlich komplexer. Empfehlung: Lernen Sie zuerst 3.8.1!
- ► Junit-5 ist zu komplex, erst für den Fortgeschrittenen geeignet!

### **Kern von JUnit 3.8.1**

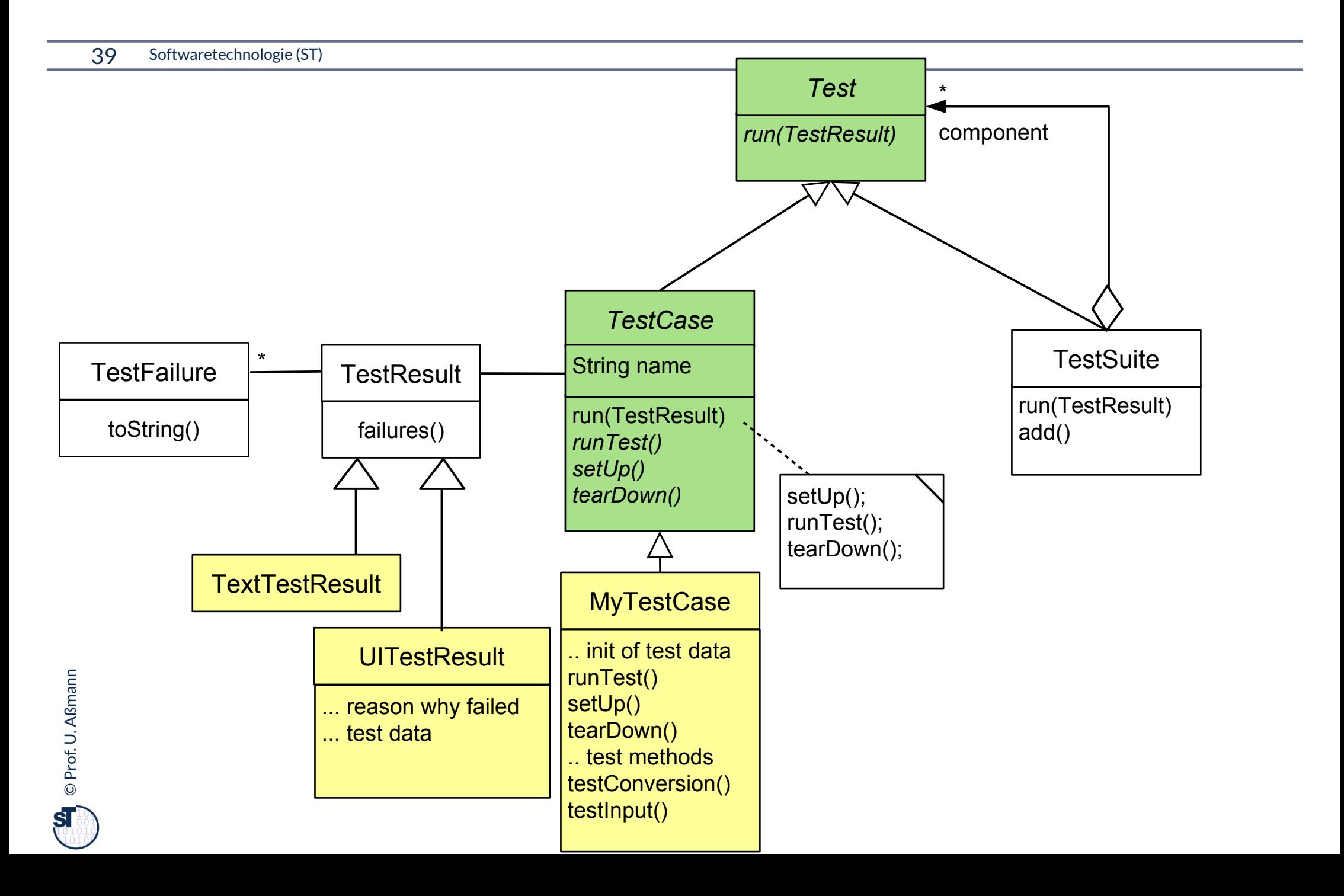

### **Laufzeit-Snapshot von TestSuite**

40 Softwaretechnologie (ST)

► JUnit baut zur Laufzeit eine hierarchisch geschachtelte Suite von Testfällen auf

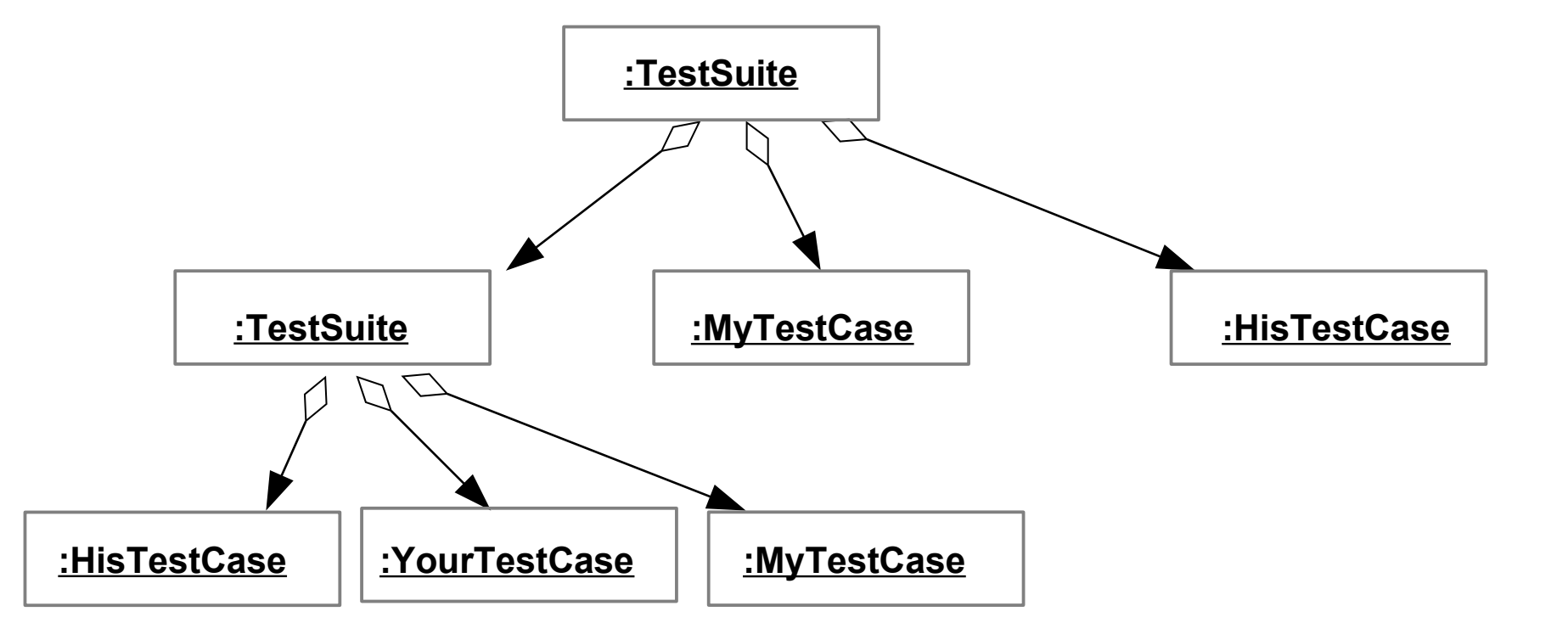

©Prof. U. A ßmann

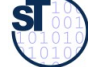

### **Exkurs: Erkunde JUnit 3.8.x mit Javadoc**

#### 41 Softwaretechnologie (ST)

- ► Aufgabe:
	- laden Sie die API-Dokumentation von JUnit mit einem Brauser Ihrer Wahl
	- **finden Sie die Aufgabe der Klassen TestResult, TestCase und TestSuite heraus**
	- Welche Aufgabe hat die Klasse Assert?

### /home/ua1/Courses/ST1/Material/junit3.8.1/javadoc/index.html

Gesetz 68 [PP]: *Bauen Sie die Dokumentation ein, anstatt sie dranzuschrauben*

## **Testfall der Datumsklasse in JUnit 3.8.x**

#### 43 Softwaretechnologie (ST)

- ► TestCases sind Methoden, beginnend mit der Markierung test
- ► Initialisierung der Halterung mit setUp, Abbau mit tearDown
- ► Testfallklassen sind also "Kundenklassen" von zu testenden Klassen
- ► Test mit assertTrue, geerbt von TestCase

```
public class DateTestCase extends TestCase {
 Date d1;
 Date d2;
 Date do,
 protected void setup() {<br>d1 = now Dote( 1 = lenue
 d1 = new bacc(y<sup>1</sup>; bandar 2006 );<br>d2 = now bate( 01/01/2006");
 d2 = new bacc("01/01/1000");<br>d3 = now Date("lenuary 1et")
 1 as = now bacc("vanuary 1st, 2006");
  }
  public void testDate1() {
  // Processing
 d1.parseDate(); d2.parseDate(); d0.parseDate();<br>// Chooking
  // Checking
  assertTrue(d1.equals(d2)); assertTrue(d2.equals(d3)); 
 assert True (do requires (d1));
  .... more to say here ....
  }
  public void testDate2() { .. more to say here .... }
  protected void tearDown() { .. .. }
public class DateTestCase extends TestCase { 
    Date d1; 
Date d2;
Date d3;
 protected void setUp() {
| d1 = new Date("1. Januar 2006");
d2 = new Date("01/01/2006");
| d3 = new Date("January 1st, 2006");
   }
 public void testDate1() {
 // Processing
 d1.parseDate(); d2.parseDate(); d3.parseDate(); 
    // Checking
 assertTrue(d1.equals(d2)); assertTrue(d2.equals(d3)); 
    assertTrue(d3.equals(d1));
 .... more to say here ....
   }
 public void testDate2() { .. more to say here .... }
 protected void tearDown() { .. .. }
}
                                Halterung (fixture)
```
### **Benutzung von TestCase**

#### 44 Softwaretechnologie (ST)

- ► Von einem Java-Programm startet man die Testfälle wie folgt:
	- Ein Testfall wird nun erzeugt durch einen Konstruktor der Testfallklasse
	- Der Konstruktor sucht die Methode des gegebenen Namens ("testDate1") und bereitet sie zum Start vor
		- mit *Reflektion*, d.h. Suche nach dem Methode in dem Klassenprototyp
	- Die *run()* Methode startet den Testfall gegen die Halterung und gibt ein TestResult zurück

```
public class TestApplication {
 ...
TestCase tc = new DateTestCase(\etatestDate1 );
T_{\text{SUNCSU}}(t) = \text{CUNU}(t)public class TestApplication {
 ...
| TestCase tc = new DateTestCase("testDate1");
 TestResult tr = tc.run();
}
```
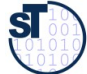

### **Testsuiten**

- ► Eine Testsuite ist eine Kollektion von Testfällen
- ► TestSuites sind komposit

```
public class TestApplication {
 ...
   TestCase tc = new DateTestCase(,testDate1");
   TestCase tc2 = new DateTestCase(,testDate2");
    TestSuite suite = new TestSuite();
    suite.addTest(tc);
    suite.addTest(tc2);
    TestResult tr = suite.run();
    // Nested test suites
    TestSuite subsuite = new TestSuite();
    ... fill subsuite ...
    suite.addTest(subsuite);
    TestResult tr = suite.run();
```
©Prof. U. A ßmann

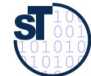

## **Anforderungen, Pflichtenheft und Testsuiten**

- ► Im Idealfall führt jede Anforderung des Pflichtenhefts zu einem oder mehreren Testfällen, die in Testsuiten gesammelt werden
	- Und automatisiert überprüft werden können (nächtlicher Test).

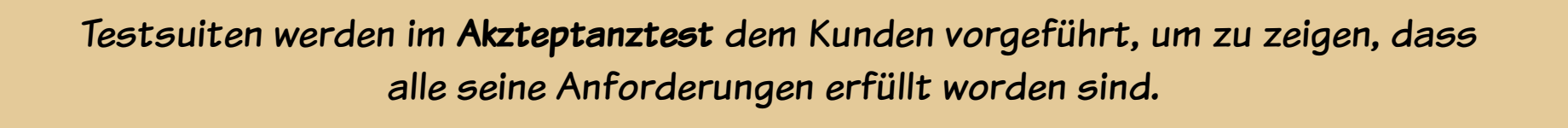

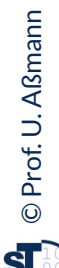

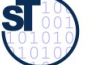

## **junit 3.8.1 TestRunner GUI**

- ► Die Klassen junit.awtui.TestRunner, junit.swingui.TestRunner bilden einfach GUIs, die Testresultate anzeigen
	- \$ junit.awtui.TestRunner DateTestCase¶
- ► Von Java-Anwendung aus:
	- Gibt man einem Konstruktor eines Testfalls eine Klasse mit, findet er die "test\*"- Methoden (die Testfallmethoden) selbständig
	- Dies geschieht mittels *Reflektion*, d.h. Absuchen der Methodentabellen im Klassenprototypen und Methodenspeicher

```
public class TestApplication {
 public static Test doSuite() {<br>// Abbroviction to exects e<sup>11</sup>
  // Abbreviation to create all TestCase objects
  // in a suite
 TestSuite suite = new TestSuite(DateTestOuse.getOtuss());<br>i
  }
  // Starte the GUI with the doSuite suite
  public static main () {
 Iunit.awtui.TestRunner.run(doSuite());
  }
public class TestApplication {
 public static Test doSuite() {
 // Abbreviation to create all TestCase objects
     // in a suite
 TestSuite suite = new TestSuite(DateTestCase.getClass());
   }
 // Starte the GUI with the doSuite suite
 public static main () {
 junit.awtui.TestRunner.run(doSuite());
 }
}
```
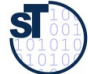

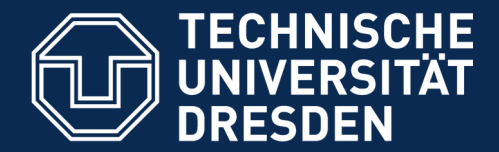

**Fakultät Informatik** - Institut Software- und Multimediatechnik - Softwaretechnologie

## **13.5.2) Testläufe in Junit 4.X**

► https://www.admfactory.com/junit-3-vs-junit-4-compariso n/

/Users/uweassmann/Courses/ST1/Material/junit4.4/javadoc/index.html http://docs.oracle.com/javase/tutorial/java/annotations/index.html

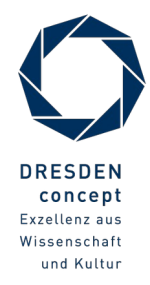

Softwaretechnologie (ST) © Prof. U. Aßmann

### **Neuer Testfall in Junit 4.X mit Metadaten-Annotationen**

#### 49 Softwaretechnologie (ST)

- ► TestCase-Methoden werden mit **Metadaten-Annotatione**n gekennzeichnet, Annotationen an Attribute und Methoden, die mit @ beginnen
- ► Vorteil: Testmethoden und ihre Testees können gemeinsam auftreten

```
import org.junit.*; // Import of the annotations
 public class Date reception /* no superclass is necessary */ {
 Date d1;<br>Date d2:
  Date d2;
 <u>ADAforo</u> prot
  @Before protected int setUp() {
 d1 Hom Baco( \mu1. Gamaar 2000 );<br>d2 = new Date( 01/01/2006");
  d2 = new Date("01/01/2006");
 1 as the Date("//banuary 2007 2000 );
  }
  @Test public int compareDate1() {
  // Processing
 d1.parseDate(); d1.parseDate(); d3.parseDate();
  // Checking
 assertTrue(d2.equals(d1));<br>assertTrue(d2.equals(d1));
 absort True (do requals (d2));<br>more to say hore
  .... more to say here ....
  }
  @Test public int compareDate2() {
  .... more to say here ....
  }
import org.junit.*; // Import of the annotations
public class DateTestCase /* no superclass is necessary */ { 
     Date d1; 
Date d2;
Date d3;
 @Before protected int setUp() {
| d1 = new Date("1. Januar 2006");
d2 = new Date("01/01/2006");
| d3 = new Date("January 1st, 2006");
 }
 @Test public int compareDate1() {
     // Processing
 d1.parseDate(); d2.parseDate(); d3.parseDate(); 
     // Checking
 assertTrue(d1.equals(d2)); assertTrue(d2.equals(d3));
 assertTrue(d3.equals(d1));
 .... more to say here ....
   }
 @Test public int compareDate2() {
 .... more to say here ....
   }
}
                                  Halterung (fixture)
```
©Prof. U. A ßmann

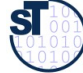

### **Benutzung von Testfall-Klasse in 4.x**

#### 50 Softwaretechnologie (ST)

- ► Von der Kommandozeile:
	- \$ java org.junit.runner.JUnitCore DateTestCase¶
- ► Von Eclipse aus: In einer IDE wie Eclipse werden die Testfall-Prozeduren automatisch inspiziert und gestartet
- ► Von einem Java-Programm aus:
	- Ein Testfall wird erzeugt durch einen Konstruktor der Testfallklasse
	- **Suche den Klassenprototyp der Testfallklasse**
	- Die *run()* Methode von JUnitCore startet alle enthaltenen Testfälle über den Klassenprotoypen
		- Starten aller annotierten Initialisierungen, Testfallmethoden, Abräumer
	- und gibt ein "Result"-Objekt zurück

```
public class TestApplication {
 ...
DateIestCase tc = new DateIestCase<sub>(</sub>);<br>// motClass() holt don Vlassennretetur
 // getClass() holt den Klassenprototypen
 Result tr = JUnitCore.run(tc.getClass());
public class TestApplication {
 ...
 DateTestCase tc = new DateTestCase();
 // getClass() holt den Klassenprototypen
 Result tr = JUnitCore.run(tc.getClass());
```
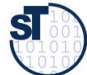

**}**

### **Junit 4.X mit vielen weiteren Metadaten-Annotationen**

51 Softwaretechnologie (ST)

► Viele weitere Test-Annotationstypen sind definiert

```
public class Date restores { <br>Date d1 b
 <u>ADAFAraClace</u>
 EDEFORECEDS protected int setupAll() {<br>// done before ALL tests in a alace
  // done before ALL tests in a class
  }
 EXAMPLE FOR SECTABLE PROTECTED INTERFECTS (
  // done before ALL tests in a class
  }
 EXPERIMENT LATER COMPONED EXPECTED LATER COMPONENT CONTROLLER COMPONENT CASS
 public int comparedately t
  // test fails if takes longer than 50 msec
  // test fails if IndexOutOfBoundException is NOT thrown
  .... more to say here ....
  }
public class DateTestCase { 
    Date d1; 
 @BeforeClass protected int setUpAll() {
 // done before ALL tests in a class
   }
 @AfterClass protected int tearDownAll() {
 // done before ALL tests in a class
   }
 @Test(timeout=100,expected=IndexOutOfBoundException.class) 
 public int compareDate2() {
 // test fails if takes longer than 50 msec
 // test fails if IndexOutOfBoundException is NOT thrown
 .... more to say here ....
   }
}
```
©Prof. U. A ßmann

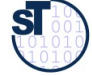

### **Für Interessierte: Was die Annotationen tun**

- ► Junit 4 ist ein *Codegenerator-Framework (Metaprogramm-Framework*, siehe Vorlesung CBSE im SoSe), das sich im Java-Comiler registriert.
- ► Liest der Compiler die Annotationen, ruft er eine Prozedur aus dem jUnit-Codegenerator auf und übergibt die zu übersetzende Methode als Parameter:
- $\emptyset$ test  $\rightarrow$  call Junit4.evaluateTestAnnotation(Method orig);
- ► Wobei der Codegenerator derart definiert ist:

```
// Reflective, metaprogramming code
public class Junit4 {
Method evaluateTestAnnotation(Method Orig) {
Method testOrig = orig.clone();
 // somehow modify "testOrig" to be a new 
 // Test-Case method and put it into a TestCase
 // class
return testOrig;
 }
// Reflective, metaprogramming code
public class Junit4 {
 Method evaluateTestAnnotation(Method orig) {
      Method testOrig = orig.clone();
 // somehow modify "testOrig" to be a new 
 // Test-Case method and put it into a TestCase
      // class
 return testOrig;
   }
}
```
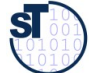

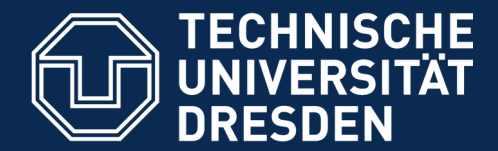

**Fakultät Informatik** - Institut Software- und Multimediatechnik - Softwaretechnologie

## **13.6. Entwurfsmuster in JUnit**

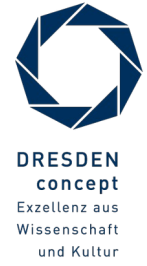

Softwaretechnologie (ST) © Prof. U. Aßmann

### **Was ist ein Entwurfsmuster?**

54 Softwaretechnologie (ST)

Def.: Ein **Entwurfsmuster** beschreibt eine Standardlösung für •ein Standardentwurfsproblem •in einem gewissen Kontext

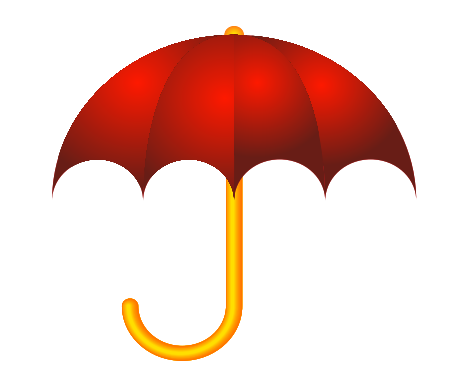

- ► Ein Entwurfsmuster wiederverwendet bewährte Entwurfsinformation
	- Ein Entwurfsmuster darf nicht *neu,* sondern muss wohlbewährt sein
- ► Ein Entwurfsmuster enthält mindestens:
	- Klassendiagramm der beteiligten Klassen
	- Objektdiagramm der beteiligten Objekte
	- Interaktionsdiagramm (Sequenzdiagramm, Kommunikationsdiagramm)
- ► Entwurfsmuster sind ein wesentiches Entwurfshilfsmittel aller Ingenieure
	- Maschinenbau Elektrotechnik Architektur
- ► Entwurfsmuster treten auch in Frameworks wie JUnit auf

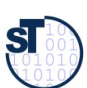

### **Beispiel: Entwurfsmuster in Junit 3.x**

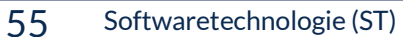

©

ŚĪ

Prof. U. A ßmann

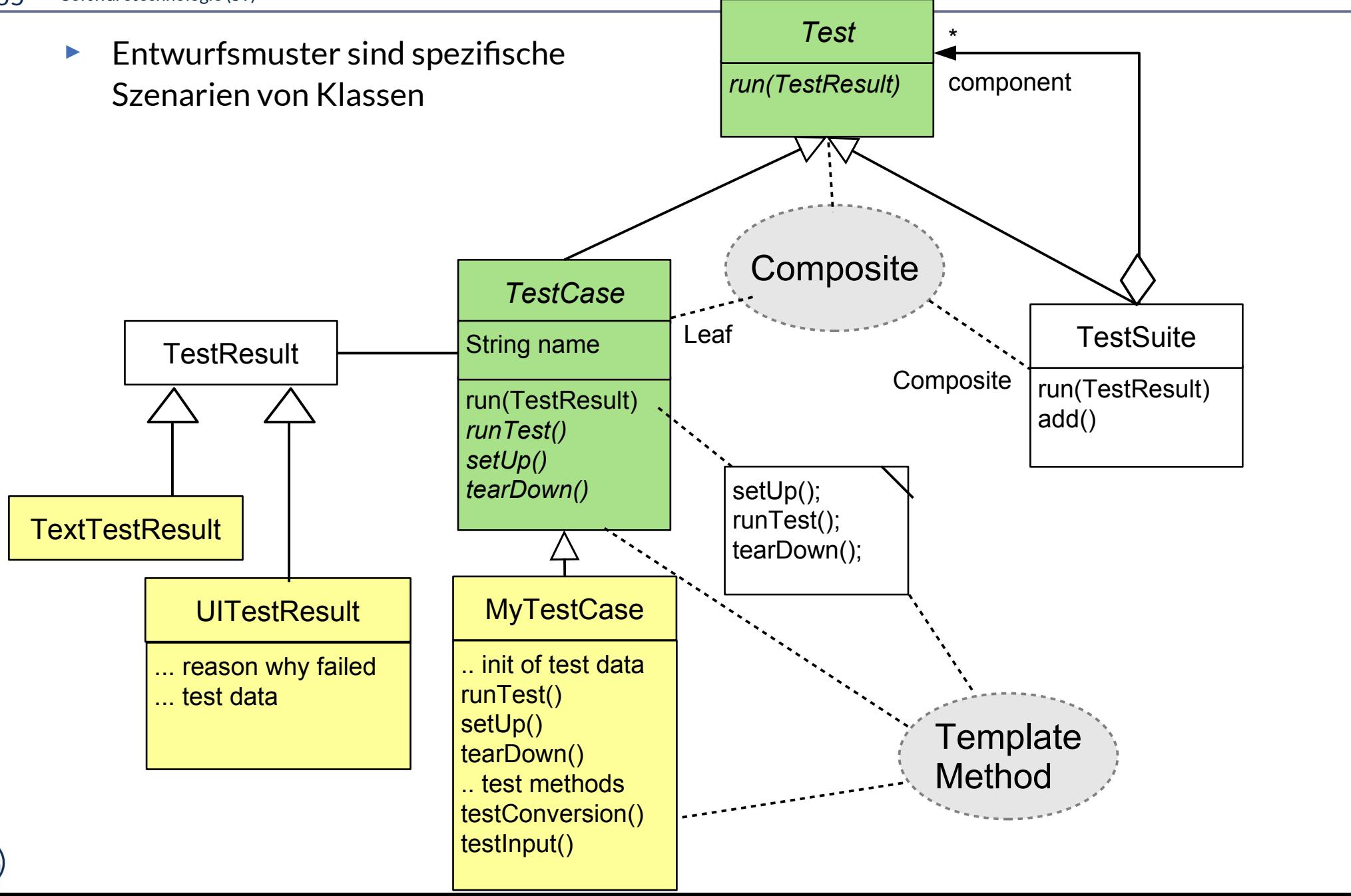

### **Entwurfsmuster TemplateMethod**

- Definiert das Skelett eines Algorithmusses in einer *Schablonenmethode (template method)*
	- Die Schablonenmethode ist konkret
- ► Delegiere Teile zu abstrakten *Hakenmethoden (hook methods)*
	- die von Unterklassen konkretisiert werden müssen
- ► Variiere Verhalten der abstrakten Klasse durch verschiedene Unterklassen
	- Separation des "fixen" vom "variablen" Teil eines Algorithmus

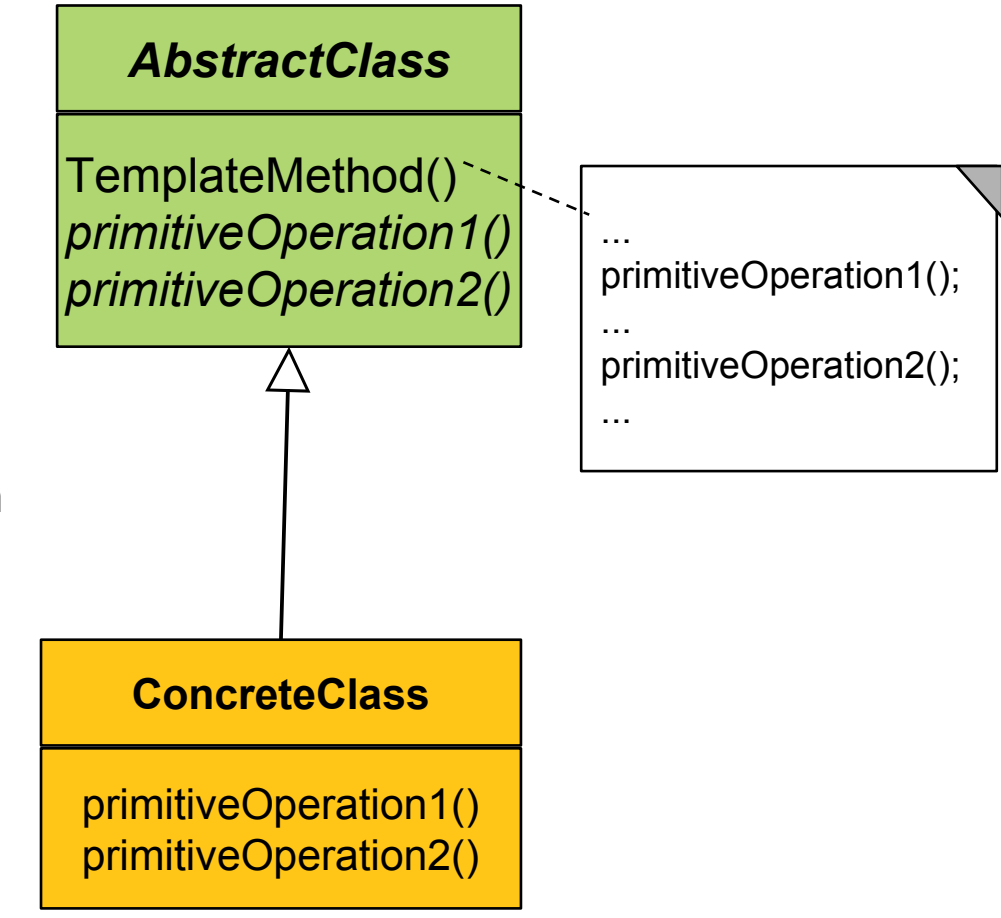

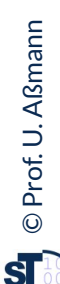

## **Beispiel TemplateMethod: Ein Datengenerator**

- ► Parameterisierung eines Generators mit Anzahl und Produktion
	- (Vergleiche mit TestCase aus JUnit)

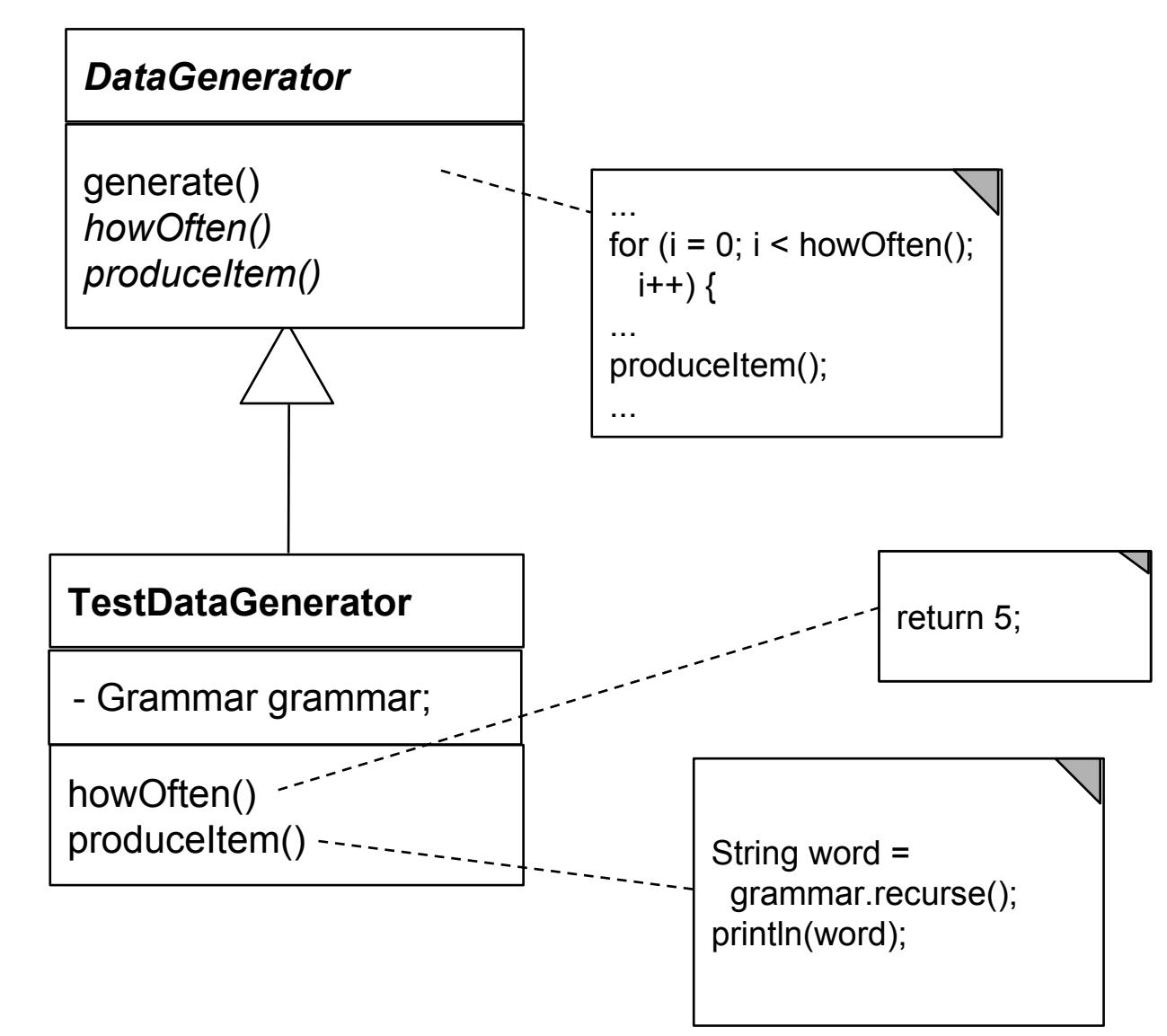

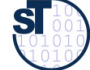

### **Entwurfsmuster Composite**

#### 58 Softwaretechnologie (ST)

► Composite besitzt eine rekursive n-Aggregation zur Oberklasse

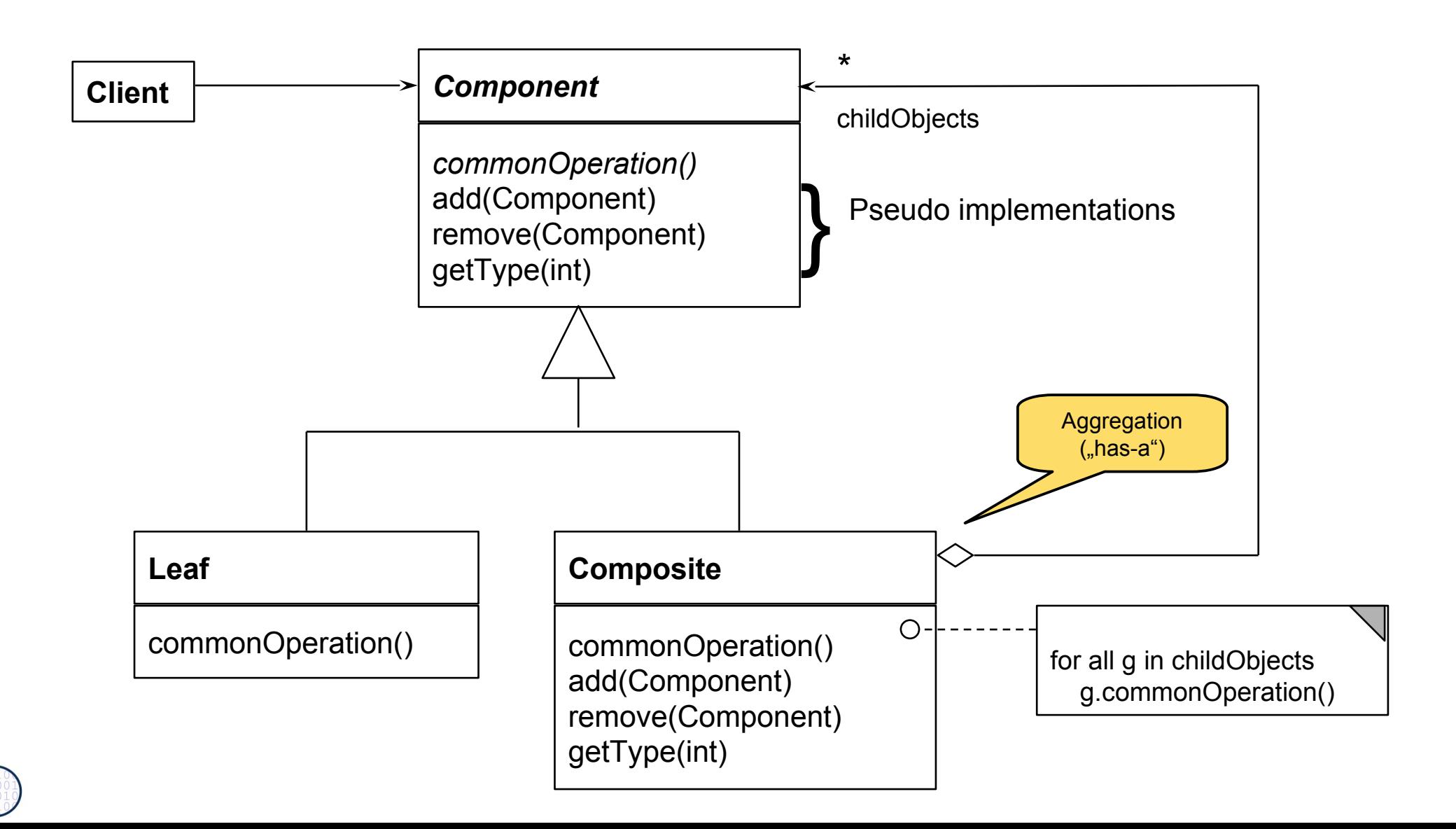

### **Composite in Junit 3.x**

- ► Mehrere Methoden von *Test* sind komposit strukturiert
	- $run()$
	- countTestCases()
	- $\text{tests}()$
	- **toString()**

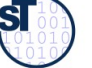

### **Laufzeit-Snapshot von Composite**

#### 60 Softwaretechnologie (ST)

► Composite beschreibt Ganz/Teile-Hierarchien von Laufzeit-Objekten, z.B. geschachtelte Testsuiten und -fälle

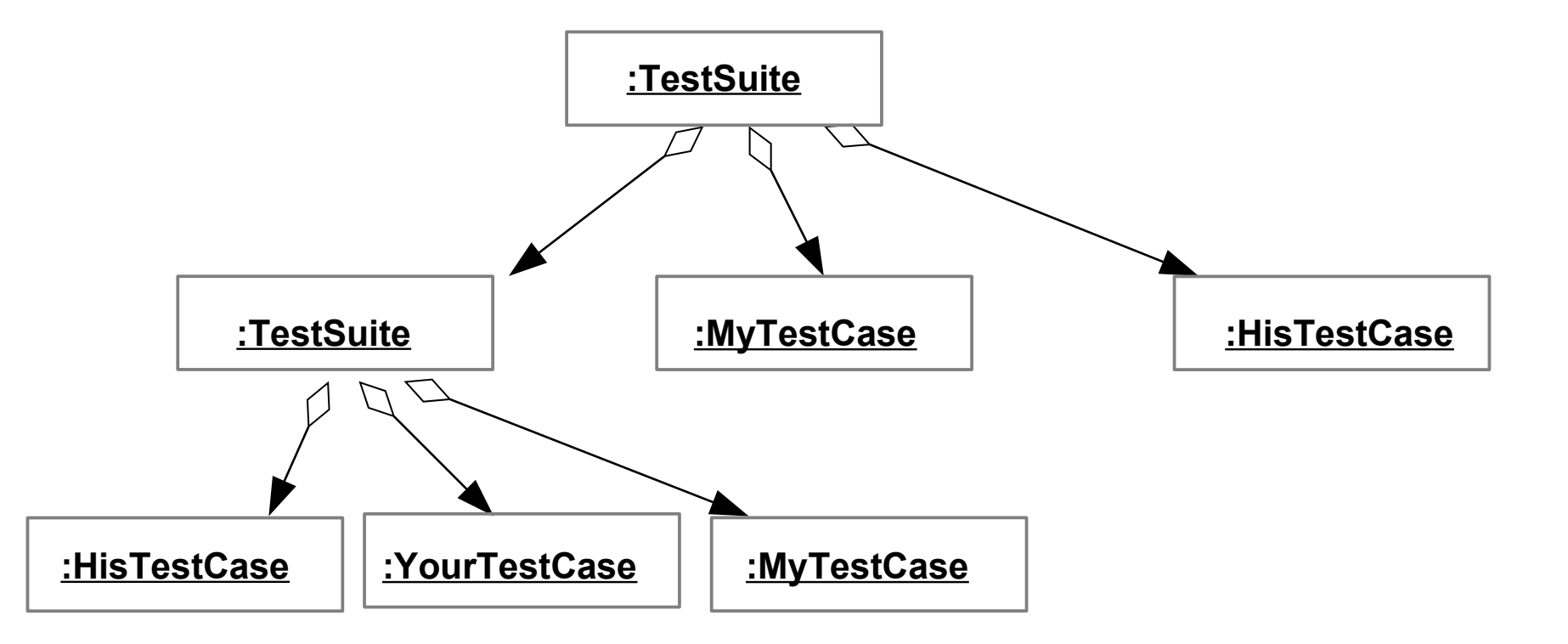

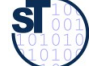

### **Bsp.: Zählen von Testfällen in JUnit**

61 Softwaretechnologie (ST)

```
abstract class Test {
abstract class Test {
 abstract int countTestCases();
 abstract int countTestCases();
class TestSuite extends Test {;
 Test [20] children;// here is the n-recursion
 Test [20] children;// here is the n-recursion
 int countTestCases() { // common operation
 int countTestCases() { // common operation
\begin{cases} \quad \text{for (i = 0; i < = children.length; i++) } \{ \quad \text{otherwise} \end{cases} curNr += children[i].countTestCases();
 curNr += children[i].countTestCases();
  }
 return curNr;
 return curNr;
  }
 void add(Test c) {
 void add(Test c) {
 children[children.length++] = c;
 children[children.length++] = c;
 }
 }
```

```
class TestCase extends Test {
class TestCase extends Test {
 private int myTestCaseCount = 10;
 private int myTestCaseCount = 10;
 int countTestCases() { // common operation
 int countTestCases() { // common operation
 return myTestCaseCount;
 return myTestCaseCount;
  }
\mid \mid void add(Test c) {
 /// impossible, dont do anything
 /// impossible, dont do anything
  }
 }
 }
}
```
// application // application main () { int nr = test.countTestCases(); } main () { int nr = test.countTestCases(); }

Funktionales Programmieren: •Iteratoralgorithmen (map) •Faltungsalgorithmen (folding)

}

}

 $\overline{\phantom{a}}$ 

### **Praktikum Wintersemester**

- ► Erstellung eines Akzeptanztestbeschreibung im Vertrag (Pflichtenheft)
	- **Ohne Erfüllung kein Bestehen des Praktikums!**
	- **Eine Iteration: Kunde stellt einen Zusatzwunsch: Wie reagiert man auf die** Veränderung?
- ► **Tip**: Erstellen Sie sich von Anfang an einen Regressionstest!
	- Und lassen sie diesen bei jeder Veränderung laufen, um zu überprüfen, ob Sie wesentliche Eigenschaften des Systems verändert haben

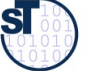

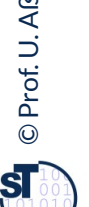

## **Biologische Software: Erweiterbare Komponenten (Frameworks)**

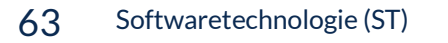

**Def.: Software-Frameworks (-Rahmenwerke)** sind *erweiterbare* Komponenten, d.h. erweiterbare und wiederverwendbare Programmeinheiten. Sie sind Ergebnis "biologischer" Softwareentwicklung. In einfachsten Fall sind sie Klassenpakete mit ""olympischen Ringen : **Def.: Software-Frameworks (-Rahmenwerke)** sind *erweiterbare* Komponenten, d.h. erweiterbare und wiederverwendbare Programmeinheiten. Sie sind Ergebnis "biologischer" Softwareentwicklung. Im einfachsten Fall sind sie Klassenpakete mit ""olympischen Ringen":

- klaren Schnittstellen, Administrationsring und Infrastruktur, • klaren Schnittstellen, Administrationsring und Infrastruktur,
- gut abdeckender Testtreiber-Hülle und • gut abdeckender Testtreiber-Hülle und
- **Erweiterungsring**, an den Erweiterungen eingebaut werden können. • **Erweiterungsring**, an den Erweiterungen eingebaut werden können.

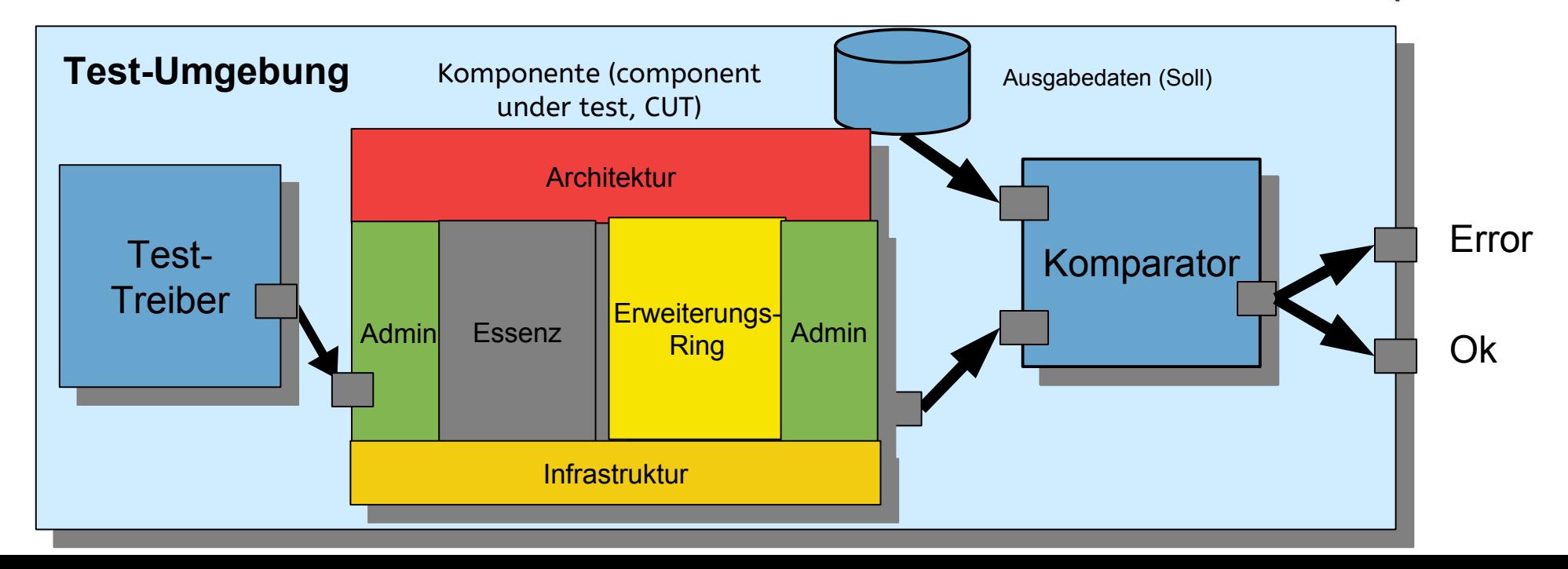

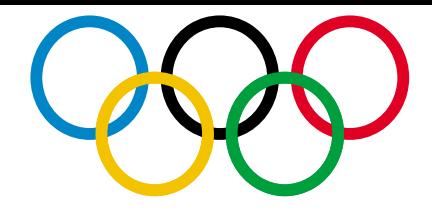

### **Was haben wir gelernt?**

- ► **Software ohne Tests ist keine Software**
- ► **Programme ohne Administration sind nicht nutzbar**
- ► **Ringe** sind querschneidende Schichten des Programms, die es für die Zukunft vorbereiten
- ► Achten Sie auf das Management Ihres Projekts im Praktikum
	- Planen Sie hinreichend
	- Testen Sie sorgfältig und von Anfang an (*test-driven development, TDD)*
	- Entwerfen Sie eine Testarchitektur, Akzeptanztestsuite, Regressionstest
- ► Erste Entwurfsmuster TemplateMethod, Composite
- ► Lernen Sie, Java zu programmieren:
	- Ohne ausreichende Java-Kenntnisse weder Bestehen der Klausur noch des Praktikums
	- **Nutzen Sie fleissig das Java-INLOOP-System!**

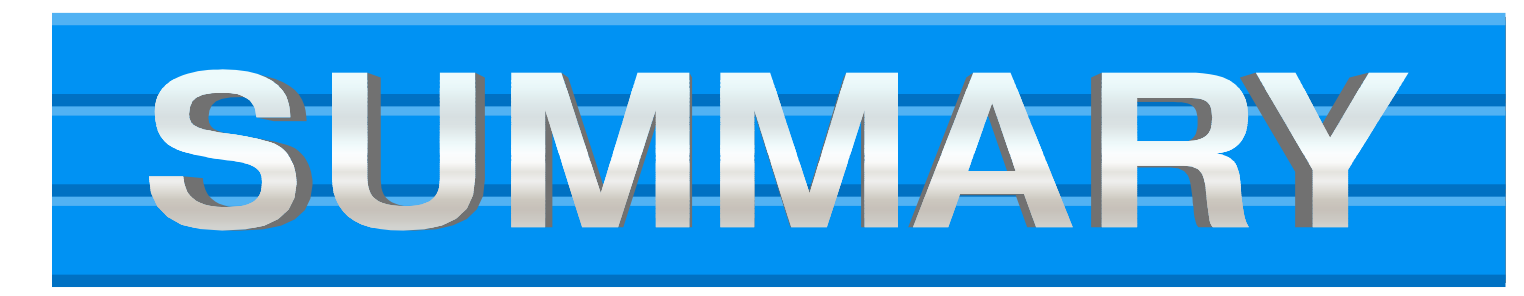

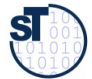

### **Verständnisfragen**

- ► Erklären Sie den "Ring der Administration".
- ► Welche Teil-Ringe besitzt der Ring der Administration?
- ► Wieso ist der Test-Ring für Wiederverwendung so wichtig?
- ► Was ist der Unterschied zwischen einer Klasse und einer Komponente?
- ► Was unterscheidet den Ring der funktionalen Essenz von den anderen Ringen?

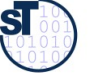

### **Anhang**

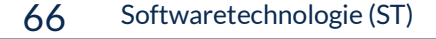

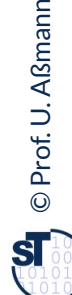

## **FIT Testfalltabellen Framework http://fit.c2.com**

#### 67 Softwaretechnologie (ST)

- ► FIT bietet eine Spezifikation der Testfälle in Word oder Excel
	- Automatische Generierung von Junit-Testfällen
	- **Automatischer Feedback**
- ► siehe Softwaretechnologie-II, WS

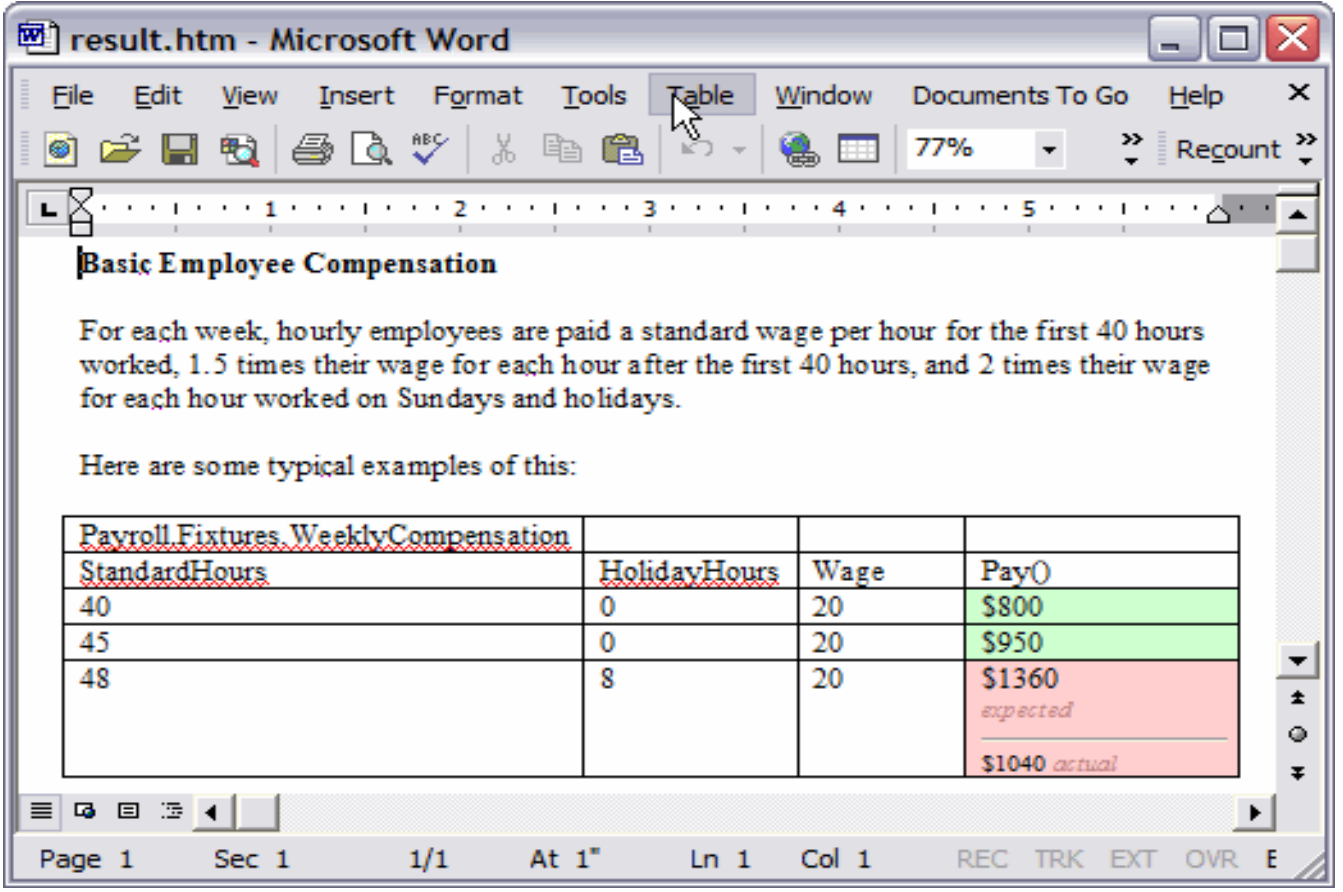

http://fit.c2.com/files/WelcomeVisitors/example.gif

### **Erweiterung: Begriffshierarchie der Methodenarten**

#### 68 Softwaretechnologie (ST)

► **Wiederholung**: Welche Arten von Methoden gibt es in einer Klasse?

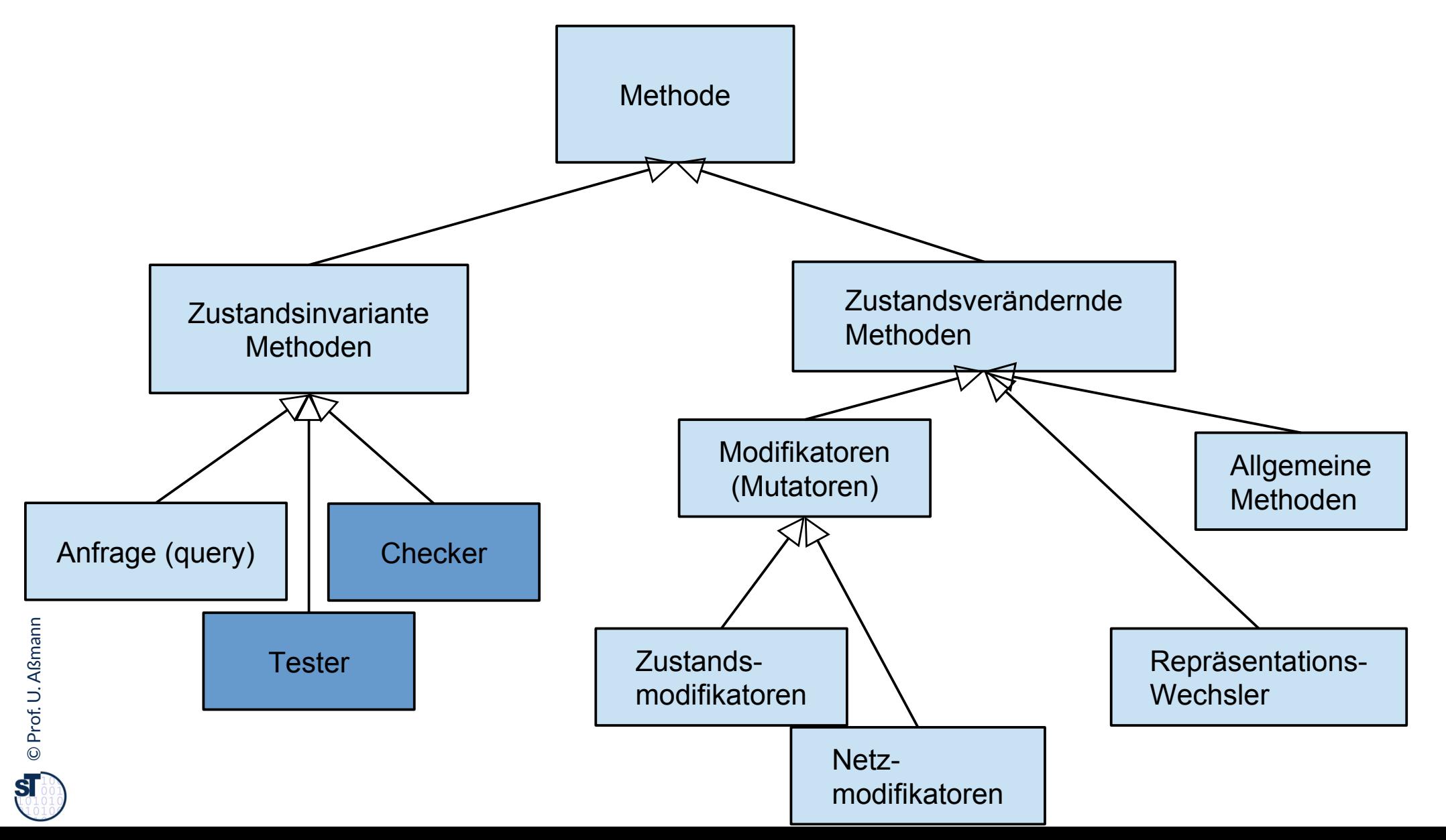

### **Wie wähle ich Testdaten für Testfälle aus?**

- ► Bestimme die **Extremwerte** der Parameter der zu testenden Methode
	- **Nullwerte immer testen, z.B. 0 oder null**
	- **Randwerte, z.B. 1.1., 31.12**
- ► Bestimme **Bereichseinschränkungen**
	- **Werte ausserhalb eines Zahlenbereichs**
	- negative Werte, wenn natürliche Zahlen im Spiel sind
- ► Bestimme **Zustände**, in denen sich ein Objekt nach einer Anweisung befinden muss
- ► Bestimme **Äquivalenzklassen** von Testdaten und teste nur die Repräsentanten
- ► Bestimme alle Werte aller **boolschen Bedingungen** in der Methode
	- **Raum aller Steuerflußbedingungen**

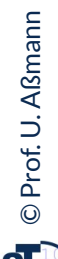

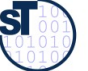

### **Even Worms are Tested**

- ► StuxNet Tests in Israel
	- http://catless.ncl.ac.uk/Risks/26.31.html#subj3.1
- ► LAUSD payroll fiasco
	- http://catless.ncl.ac.uk/Risks/24.84.html
- ► Surprising reimplementation of system with good new tests:
	- http://catless.ncl.ac.uk/Risks/24.85.html#subj6.1

©Prof. U. A ßmann

### **Bekannte Pannen**

- ► Hamburg-Altona Bahnhof 1995
	- http://catless.ncl.ac.uk/Risks/16.93.html#subj1.1
	- http://catless.ncl.ac.uk/Risks/16.94.html#subj1.1
	- http://catless.ncl.ac.uk/Risks/17.02.html#subj3.1
- ► Toll Collect Krise 2004
	- http://catless.ncl.ac.uk/Risks/23.21.html#subj6.1
- ► Velaro-D-Züge von Siemens
	- http://www.sueddeutsche.de/wirtschaft/verspaetete-lieferung-von-ice-zuegeneine-halbe-milliarde-euro-auf-dem-abstellgleis-1.1655927
	- http://www.nwzonline.de/wirtschaft/bericht-neue-siemens-ice-der-bahnerhalten-zulassung\_a\_11,5,196943309.html

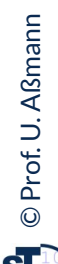

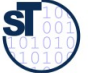

## **Edison, der Erfinder der Glühbirne**

74 Softwaretechnologie (ST)

"If I find 10,000 ways something won't work, I haven't failed. I am not iscouraged, because every wrong attempt discarded is another step forward." "If I find 10,000 ways something won't work, I haven't failed. I am not discouraged, because every wrong attempt discarded is another step forward."

Thomas A. Edison

"Müsste Edison eine Nadel im Heuhaufen finden, würde er einer fleißigen Biene gleich Strohhalm um Strohhalm untersuchen, bis er ds Gesuchte gefunden hat. "Müsste Edison eine Nadel im Heuhaufen finden, würde er einer fleißigen Biene gleich Strohhalm um Strohhalm untersuchen, bis er das Gesuchte gefunden hat."

- Nikola Tesla, New York Times, 19. Oktober 1931 - Nikola Tesla, New York Times, 19. Oktober 1931

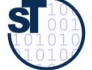

### **Aber: Ein Wort der Warnung**

[Edison] had no hobby, cared for no sort of amusement of any kind nd lived in utter disregard of the most elementary rules of hygiene. [...] Ho method was inefficient in the extreme, for an immense ground ad to be covered to get anything at all unless blind chance intervened and, at first, I was almost a sorry witness of his doings, **knowing that just a little theory and calculation would have saved him 90% of the labour.** [Edison] had no hobby, cared for no sort of amusement of any kind and lived in utter disregard of the most elementary rules of hygiene. [...] His method was inefficient in the extreme, for an immense ground had to be covered to get anything at all unless blind chance intervened and, at first, I was almost a sorry witness of his doings, **knowing that just a little theory and calculation would have saved him 90% of the labour.**

But he had a **veritable contempt for book learning and mathematical knowledge,** trusting himself entirely to his inventor's instinct and practical American sense. But he had a **veritable contempt for book learning and mathematical knowledge,** trusting himself entirely to his inventor's instinct and practical American sense.

Nikola Tesla Nikola Tesla

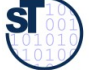
## **Definition neuer Ausnahmen**

76 Softwaretechnologie (ST)

Benutzung von benutzerdefinierten Ausnahmen möglich und empfehlenswert !

```
class TestException extends Exception {
   public TestException () {
     super(); 
 }
}
class SpecialAdd {
   public static int sAdd (int x, int y) 
                             throws TestException {
    if (y == 0) throw new TestException();
     else
       return x + y;
 }
}
```
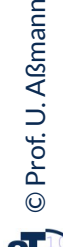

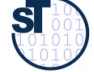

## **Deklaration und Propagation von Ausnahmen**

77 Softwaretechnologie (ST)

**}**

- ► Wer eine Methode aufruft, die eine Ausnahme auslösen kann, muß
	- entweder die Ausnahme abfangen
	- oder die Ausnahme weitergeben (*propagieren*)
- ► Propagation in Java: Deklarationspflicht mittels **throws** (außer bei Error und RunTimeException)

**public static void main (String[] argv){ System.out.println(SpecialAdd.sAdd(3,0));**

Java-Compiler: Exception TestException must be caught, or it must be declared in the throws clause of this method.

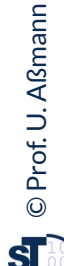

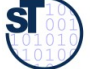

## **Bruch von Verträgen und Ausnahmen**

78 Softwaretechnologie (ST)

- ► Man kann Verträge auch mit Ausnahmetests prüfen
- ► Vorteil: kontrollierte Reaktion auf Vertragsbrüche

```
class ContractViolation extends Exception {..};
class ParameterContractViolation extends ContractViolation 
{..};
class FigureEditor{ 
 draw (Figure figure) throws ContractViolation {
 if (figure == null) 
        throw new ParameterContractViolation();
 }
class ContractViolation extends Exception {..};
class ParameterContractViolation extends ContractViolation 
{..};
class FigureEditor{ 
 draw (Figure figure) throws ContractViolation {
 if (figure == null) 
        throw new ParameterContractViolation();
 }
}
```
► im Aufrufer:

► im Aufrufer:

 **editor.draw(fig);**

 **editor.draw(fig);**

 **editor.draw(fig);**

 **editor.draw(fig);**

 **fig = new Figure();**

 **fig = new Figure();**

**} catch (ParameterContractViolation) {**

**} catch (ParameterContractViolation) {**

 $\mathbf{r}$   $\mathbf{r}$   $\mathbf{r}$ 

**try {**

**}**

**}**

©Prof. U. A ßmann **}**

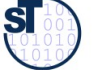